## Package 'simcausal'

October 28, 2022

<span id="page-0-0"></span>Type Package

Version 0.5.6

Title Simulating Longitudinal Data with Causal Inference Applications

Description A flexible tool for simulating complex longitudinal data using structural equations, with emphasis on problems in causal inference. Specify interventions and simulate from intervened data generating distributions. Define and evaluate treatment-specific means, the average treatment effects and coefficients from working marginal structural models. User interface designed to facilitate the conduct of transparent and reproducible simulation studies, and allows concise expression of complex functional dependencies for a large number of time-varying nodes. See the package vignette for more information, documentation and examples.

#### URL <https://github.com/osofr/simcausal>

#### BugReports <https://github.com/osofr/simcausal/issues>

**Depends**  $R (= 3.2.0)$ 

Imports data.table, igraph, stringr, R6, assertthat, Matrix, methods

Suggests copula, RUnit, ltmle, knitr, ggplot2, Hmisc, mvtnorm, bindata

VignetteBuilder knitr

License GPL-2

RoxygenNote 7.2.0

Encoding UTF-8

NeedsCompilation no

Author Oleg Sofrygin [aut], Mark J. van der Laan [aut], Romain Neugebauer [aut], Fred Gruber [ctb, cre]

Maintainer Fred Gruber <fgruber@gmail.com>

Repository CRAN

Date/Publication 2022-10-28 11:52:27 UTC

# R topics documented:

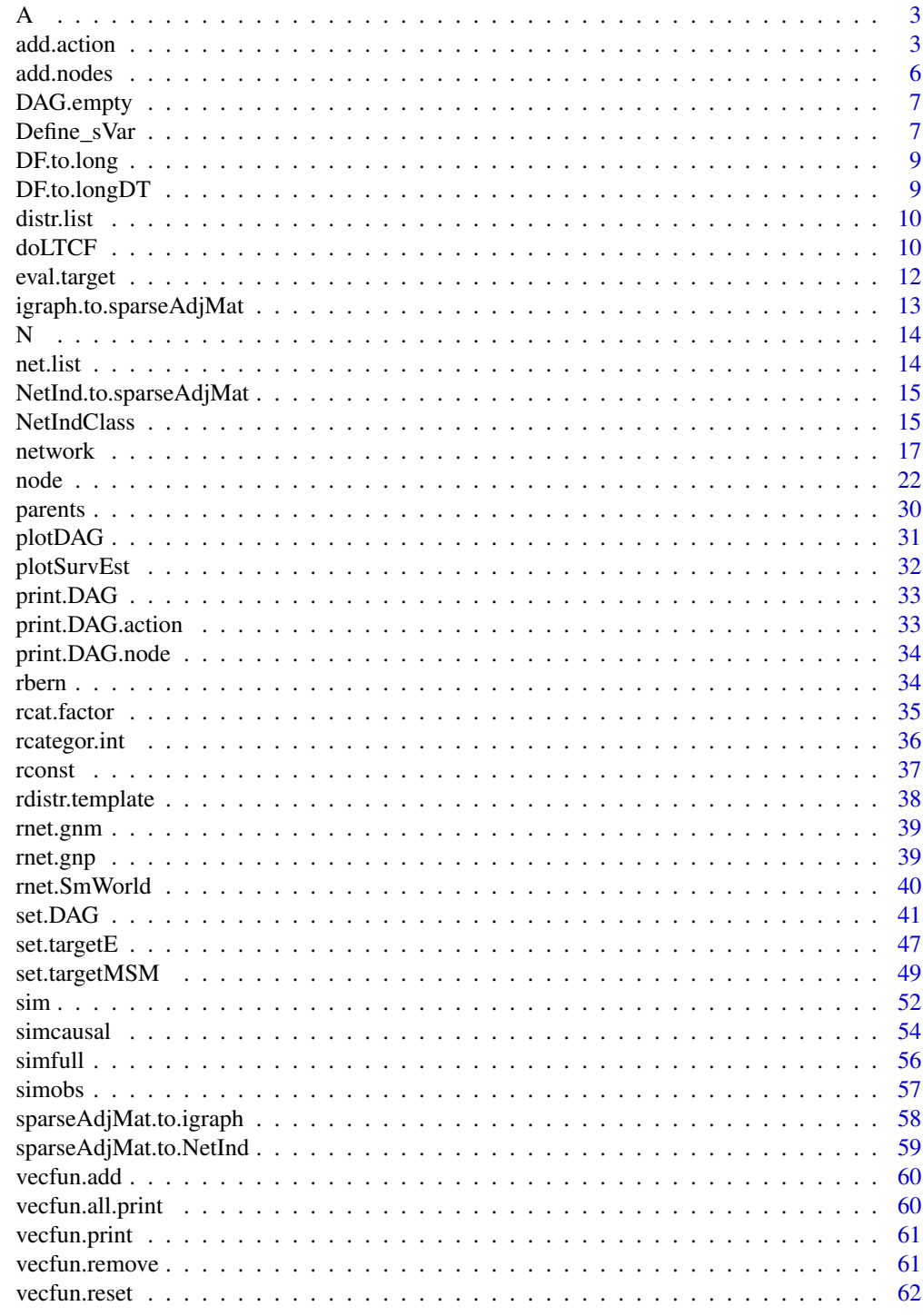

**Index** 

<span id="page-2-0"></span>Subsetting/Indexing Actions Defined for DAG Object

#### Usage

A(DAG)

#### Arguments

DAG A DAG object that was defined using functions [node](#page-21-1), set. DAG and [action](#page-2-1).

## Value

returns a list of actions, which are intervened versions of the original observed data DAG.

## Examples

```
D <- DAG.empty()
D \le -D + node(name="W1", distr="rben", prob=plogis(-0.5))D \le -D + node(name="W2", distr="rbern", prob=plogis(-0.5 + 0.5*W1))D \le -D + node(name="A", distr="rbern", prob=plogis(-0.5 + 0.5*W1+ 0.5*W2))D \leftarrow set.DAG(D)# Define two actions, acting on node "A"
D <- D + action("A0", nodes=node("A", distr="rbern", prob=0))
D <- D + action("A1", nodes=node("A", distr="rbern", prob=1))
# Select both actions
A(D)# Select action "A1" only
A(D)["A1"]
```
<span id="page-2-2"></span>add.action *Define and Add Actions (Interventions)*

#### <span id="page-2-1"></span>Description

Define and add new action (intervention) to the existing DAG object. Use either syntax DAG + action(name = ,nodes = ) or add.action((DAG = ,name = ,nodes = ). Both give identical results, see the examples in the vignette and below for details.

#### Usage

```
add.action(DAG, name, nodes, ..., attr = list())
```
action(...)

#### Arguments

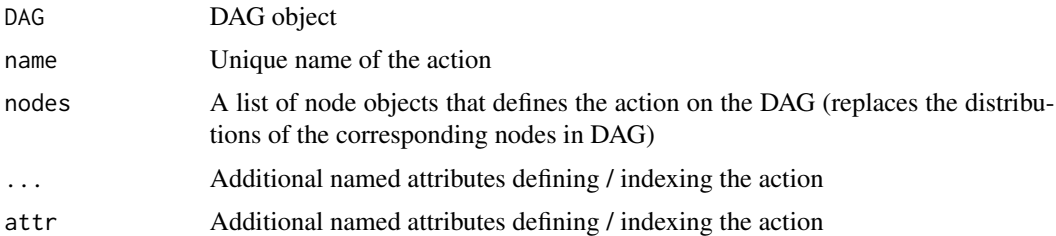

#### Details

In addition to the action name and list of action nodes, both of these functions accept arbitrary named attributes (as additional arguments which must be given a name). This additional attributes can be used to simplify specification of dynamic regimes (actions that depend on the past observed covariates).

The formula of the intervention node is allowed to contain undefined variables, as long as those are later defined as a named argument to action.

In Example 2 below, node(" $A''$ ,..., mean = ifelse( $W1$ ) >= theta, 1, 0)), defines the mean of the node "A" as a function of some undefined variable theta, setting A to 1 if the baseline node W1 is above or equal to theta and 0 vice versa. One specifies actual values of theta while defining a new action, possible creating a series of actions, each indexed by a different value of theta. A new action can be defined with D<-D+action("A1th0.1", nodes=actN, theta=0.1).

Note that any name can be used in place of theta. This attribute variable can appear anywhere inside the node distribution formula. Finally, the attribute variable can also be time varying and, just like with DAG nodes, can be indexed by square bracket notation, theta[t]. See Example 3 for defining time-varying attributes.

#### Value

A modified DAG object with the added action

#### Examples

```
#---------------------------------------------------------------------------------------
# EXAMPLE 1: Showing two equivalent ways of defining an action for a simple DAG
#---------------------------------------------------------------------------------------
D \leftarrow DAG.empty()
D <- D + node(name="W1", distr="rbern", prob=plogis(-0.5))
D \le -D + node(name="W2", distr="rben", prob=plogis(-0.5 + 0.5*W1))D \le -D + node(name="A", distr="rbern", prob=plogis(-0.5 + 0.5*W1+ 0.5*W2))Dset <- set.DAG(D)
```

```
# Syntax '+ action': define two actions, intervening on node "A", imputing order
Dset <- Dset + action("A0", nodes=node("A", distr="rbern", prob=0))
Dset <- Dset + action("A1", nodes=node("A", distr="rbern", prob=1))
# Equivalent syntax 'add.action': define two actions, intervening on node "A"
Dset <- add.action(Dset, "A0", nodes=node("A", distr="rbern", prob=0))
Dset <- add.action(Dset, "A1", nodes=node("A", distr="rbern", prob=1))
#---------------------------------------------------------------------------------------
# EXAMPLE 2: Adding named attributes that define (index) the action.
# Define intervention on A that is conditional on W1 crossing some threshold theta
#---------------------------------------------------------------------------------------
# Redefining node W1 as uniform [0,1]
D <- DAG.empty()
D <- D + node(name="W1", distr="runif", min=0, max=1)
D \leftarrow D + node(name="W2", distr="rben", prob=plogis(-0.5 + 0.5*W1))D \le -D + node(name="A", distr="bern", prob=plogis(-0.5 + 0.5*W1 + 0.5*W2))Dset <- set.DAG(D)
# Define a node that is indexed by unknown variable theta
actN <- node("A",distr="rbern",prob=ifelse(W1 >= theta,1,0))
# Define 3 actions for theta=0.1, 0.5, 0.9
Dset \leq Dset + action("A1th0.1", nodes = actN, theta = 0.1)
Dset <- Dset + action("A1th0.5", nodes = actN, theta = 0.5)
Dset \leq Dset + action("A1th0.9", nodes = actN, theta = 0.9)
# Simulate 50 observations per each action above
simfull(A(Dset), n=50)
#---------------------------------------------------------------------------------------
# EXAMPLE 3: Time-varying action attributes for longitudinal DAG
#---------------------------------------------------------------------------------------
# Define longitudinal data structure over 6 time-points t=(0:5) with survival outcome "Y"
t_end \leq 5
D <- DAG.empty()
D \le -D + node("L2", t=0, distr="rben", prob=0.05)D \leq D + node("L1", t=0, distr="rbern", prob=ifelse(L2[0]=1,0.5,0.1))D <- D + node("A1", t=0, distr="rbern", prob=ifelse(L1[0]==1, 0.5, 0.1))
D \le -D + node("Y", t=0, distr="rbern",prob=plogis(-6.5 + L1[0] + 4*L2[0] + 0.05*I(L2[0]==0)), EFU=TRUE)
D <- D + node("L2", t=1:t_end, distr="rbern", prob=ifelse(A1[t-1]==1, 0.1, 0.9))
D \le -D + node("A1", t=1:t\_end, distr="rbern",prob=ifelse(A1[t-1]==1, 1, ifelse(L1[0]==1 & L2[0]==0, 0.3, 0.5)))
D <- D + node("Y", t=1:t_end, distr="rbern", prob=plogis(-6.5+L1[0]+4*L2[t]), EFU=TRUE)
D \leftarrow set.DAG(D)#---------------------------------------------------------------------------------------
# Dynamic actions indexed by constant value of parameter theta={0,1})
#---------------------------------------------------------------------------------------
```
# Define time-varying node A1: sets A1 to 1 if L2 at t is >= theta  $actN_A1 \leftarrow node("A1", t=0:t\_end, distr='rbern", prob=ifelse(L2[t] >= theta, 1, 0))$ 

```
# Define two actions, indexed by fixed values of theta={0,1}
D_act <- D + action("A1_th0", nodes=actN_A1, theta=0)
D_act <- D_act + action("A1_th1", nodes=actN_A1, theta=1)
# Simulate 50 observations for per each action above
simfull(simcausal::A(D_act), n=50)
#---------------------------------------------------------------------------------------
# Dynamic actions indexed by time-varying parameter theta[t]
#---------------------------------------------------------------------------------------
# This defines an action node with threshold theta varying in time (note syntax theta[t])
actN_A1 \leftarrow node("A1", t=0:t\_end, distr="rbern", prob=ifelse(L2[t]) \rightleftharpoons theta[t], 1, 0))# Now define 3 actions that are indexed by various values of theta over time
D_act <- D + action("A1_th_const0", nodes=actN_A1, theta=rep(0,(t_end+1)))
D_act <- D_act + action("A1_th_var1", nodes=actN_A1, theta=c(0,0,0,1,1,1))
D_act \leq D_act + action("A1_th_var2", nodes=actN_A1, theta=c(0,1,1,1,1,1))
# Simulate 50 observations for per each action above
simfull(simcausal::A(D_act), n=50)
```
<span id="page-5-1"></span>add.nodes *Adding Node(s) to DAG*

#### Description

Adding nodes to a growing DAG object, as in DAG + node(). Use either syntax DAG + node() or add.nodes(DAG = , nodes = node()). Both give identical results, see the examples in the vignette and below for details.

#### Usage

```
add.nodes(DAG, nodes)
```
## S3 method for class 'DAG'  $obj1 + obj2$ 

#### Arguments

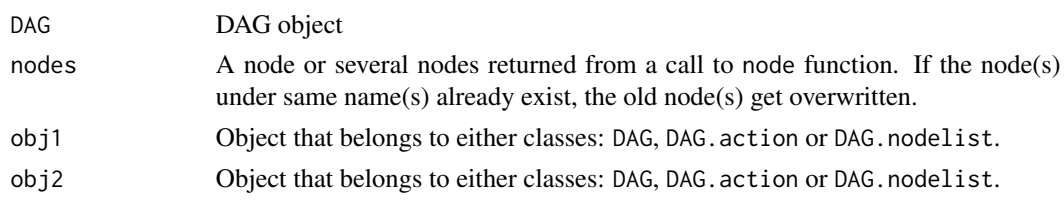

#### Value

An updated DAG object with new nodes

## <span id="page-6-0"></span>DAG.empty 7

## See Also

[node](#page-21-1)

## <span id="page-6-1"></span>DAG.empty *Initialize an empty DAG object*

## Description

Initialize an empty DAG object

#### Usage

DAG.empty()

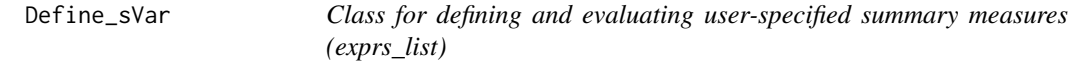

## Description

Evaluates and and stores arbitrary summary measure expressions. The expressions (exprs\_list) are evaluated in the environment of the input data.frame.

## Format

An R6 class object.

#### Details

Following fields are created during initialization

- nodes ...
- subset\_regs ...
- $sA_mms \dots$
- sW\_nms ...
- Kmax ...

## Methods

#### Public methods:

- [Define\\_sVar\\$new\(\)](#page-7-0)
- [Define\\_sVar\\$set.new.exprs\(\)](#page-7-1)
- [Define\\_sVar\\$eval.nodeforms\(\)](#page-7-2)
- [Define\\_sVar\\$eval.EFU\(\)](#page-7-3)
- [Define\\_sVar\\$df.names\(\)](#page-7-4)
- [Define\\_sVar\\$setnode.setenv\(\)](#page-7-5)
- [Define\\_sVar\\$set.net\(\)](#page-7-6)
- [Define\\_sVar\\$clone\(\)](#page-7-7)

#### <span id="page-7-0"></span>Method new():

*Usage:* Define\_sVar\$new()

<span id="page-7-1"></span>Method set.new.exprs():

*Usage:*

Define\_sVar\$set.new.exprs(exprs\_list)

<span id="page-7-2"></span>Method eval.nodeforms():

*Usage:*

Define\_sVar\$eval.nodeforms(cur.node, data.df)

<span id="page-7-3"></span>Method eval.EFU():

*Usage:*

Define\_sVar\$eval.EFU(cur.node, data.df)

<span id="page-7-4"></span>Method df.names():

*Usage:* Define\_sVar\$df.names(data.df)

<span id="page-7-5"></span>Method setnode.setenv():

*Usage:* Define\_sVar\$setnode.setenv(cur.node)

<span id="page-7-6"></span>Method set.net(): *Usage:* Define\_sVar\$set.net(netind\_cl)

<span id="page-7-7"></span>Method clone(): The objects of this class are cloneable with this method.

*Usage:* Define\_sVar\$clone(deep = FALSE) *Arguments:* deep Whether to make a deep clone.

<span id="page-8-2"></span><span id="page-8-0"></span>

This utility function takes a simulated data.frame in wide format as an input and converts it into a long format (slower compared to  $DF$ .to.longDT).

#### Usage

DF.to.long(df\_wide)

#### Arguments

df\_wide A data.frame in wide format

## Details

Keeps all covariates that appear only once and at the first time-point constant (carry-forward).

All covariates that appear fewer than range(t) times are imputed with NA for missing time-points.

Observations with all NA's for all time-varying covariates are removed.

When removing NA's the time-varying covariates that are attributes (attnames) are not considered.

## Value

A data.frame object in long format

#### See Also

[DF.to.longDT](#page-8-1) - a faster version of DF.to.long that uses data.table package Other data manipulation functions: [DF.to.longDT\(](#page-8-1)), [doLTCF\(](#page-9-1))

<span id="page-8-1"></span>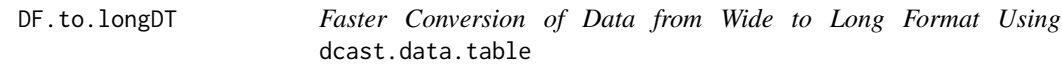

## Description

Faster utility function for converting wide-format data.frame into a long format. Internally uses data.table package functions melt.data.table and dcast.data.table.

#### Usage

DF.to.longDT(df\_wide, return\_DF = TRUE)

#### <span id="page-9-0"></span>Arguments

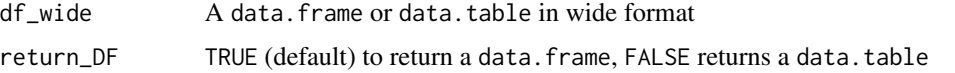

#### Details

Keeps all covariates that appear only once and at the first time-point constant (carry-forward). All covariates that appear fewer than range(t) times are imputed with NA for missing time-points. Observations with all NA's for all time-varying covariates are removed.

When removing NA's the time-varying covariates that are attributes (attnames) are not considered.

## Value

A data.frame in long format

## See Also

Other data manipulation functions: [DF.to.long\(](#page-8-2)), [doLTCF\(](#page-9-1))

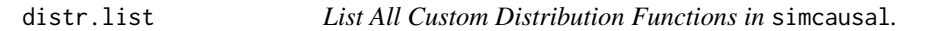

## Description

List All Custom Distribution Functions in simcausal.

#### Usage

```
distr.list()
```
<span id="page-9-1"></span>doLTCF *Missing Variable Imputation with Last Time Point Value Carried Forward (LTCF)*

## Description

Forward imputation for missing variable values in simulated data after a particular end of the followup event. The end of follow-up event is defined by the node of type EOF=TRUE being equal to 1.

#### Usage

doLTCF(data, LTCF)

#### <span id="page-10-0"></span>doLTCF and the state of the state of the state of the state of the state of the state of the state of the state of the state of the state of the state of the state of the state of the state of the state of the state of the

#### Arguments

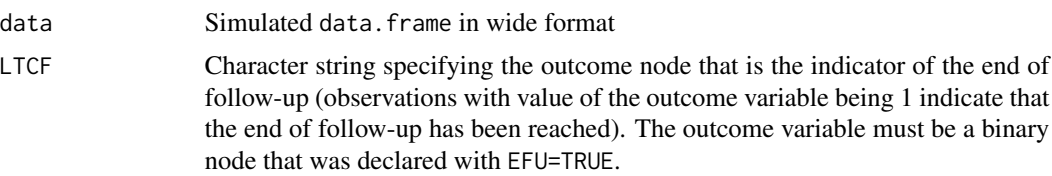

#### Value

Modified data.frame, all time-varying missing variables after the EFU outcome specified in LTCF are forward imputed with their last available non-missing value.

## Details

The default behavior of the sim function consists in setting all nodes that temporally follow an EFU node whose simulated value is 1 to missing (i.e., NA). The argument LTCF of the sim function can however be used to change this default behavior and impute some of these missing values with *last time point value carried forward* (LTCF). More specifically, only the missing values of time-varying nodes (i.e., those with non-missing t argument) that follow the end of follow-up event encoded by the EFU node specified by the LTCF argument will be imputed. One can use the function doLTCF to apply the *last time point value carried forward* (LTCF) imputation to an existing simulated dataset obtained from the function sim that was called with its default imputation setting (i.e., with no LTCF argument). Illustration of the use of the LTCF imputation functionality are provided in the package vignette.

The first example below shows the default data format of the sim function after an end of the followup event and how this behavior can be modified to generate data with LTCF imputation by either using the LTCF argument of the sim function or by calling the doLTCF function. The second example demonstrates how to use the doLTCF function to perform LTCF imputation on already existing data simulated with the sim function based on its default non-imputation behavior.

#### See Also

[sim](#page-51-1), [simobs](#page-56-1) and [simfull](#page-55-1) for simulating data with and without carry forward imputation.

Other data manipulation functions: [DF.to.longDT\(](#page-8-1)), [DF.to.long\(](#page-8-2))

#### Examples

```
t<sub>end</sub> <-10lDAG <- DAG.empty()
1DAG <- 1DAG +
node(name = "L2", t = 0, distr = "rconst", const = 0) +node(name = "A1", t = 0, distr = "rconst", const = 0) +node(name = "L2", t = 1:t\_end, distr = "rbern",prob = ifelse(A1[t - 1] == 1, 0.1,ifelse(L2[t-1] == 1, 0.9,min(1, 0.1 + t/t_{end}))) +
node(name = "A1", t = 1:t\_end, distr = "rbern",prob = ifelse(A1[t - 1] == 1, 1, ...)ifelse(L2[0] == 0, 0.3,
```

```
ifelse(L2[0] == 0, 0.1,ifelse(L2[0] == 1, 0.7, 0.5)))) +
node(name = "Y", t = 1:t\_end, distr = "rbern",prob = plogis(-6.5 + 4 * L2[t] + 0.05 * sum(I(L2[0:t] == rep(0,(t + 1))))),
  EFU = TRUElDAG <- set.DAG(lDAG)
#---------------------------------------------------------------------------------------
# EXAMPLE 1. No forward imputation.
#---------------------------------------------------------------------------------------
Odat.wide \le sim(DAG = 1DAG, n = 1000, rndseed = 123)
Odat.wide[c(21,47), 1:18]
Odat.wideLTCF <- sim(DAG = lDAG, n = 1000, LTCF = "Y", rndseed = 123)
Odat.wideLTCF[c(21,47), 1:18]
#---------------------------------------------------------------------------------------
# EXAMPLE 2. With forward imputation.
#---------------------------------------------------------------------------------------
Odat.wideLTCF2 <- doLTCF(data = Odat.wide, LTCF = "Y")
Odat.wideLTCF2[c(21,47), 1:18]
# all.equal(Odat.wideLTCF, Odat.wideLTCF2)
```
<span id="page-11-1"></span>eval.target *Evaluate the True Value of the Causal Target Parameter*

#### Description

This function estimates the true value of the previously set target parameter (set.targetE or set.targetMSM) using the DAG object and either 1) data: list of action-specific simulated data.frames; or 2) actions; or 3) when data and actions are missing, using all distinct actions previously defined on the DAG object.

#### Usage

```
eval.target(
  DAG,
  n,
  data,
  actions,
  rndseed = NULL,
  verbose = getOption("simcausal.verbose")
)
```
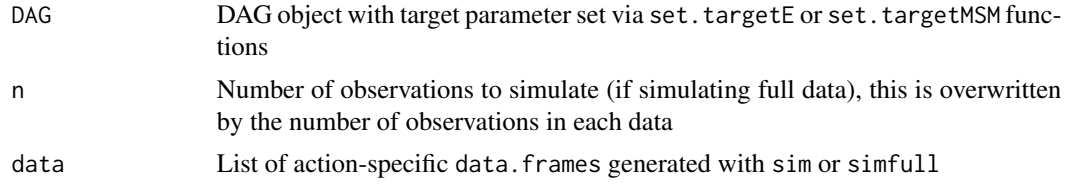

<span id="page-11-0"></span>

<span id="page-12-0"></span>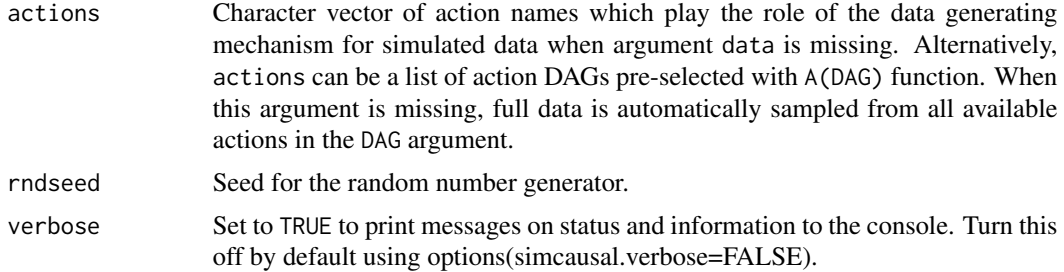

## Details

For examples and additional details see documentation for [set.targetE](#page-46-1) or [set.targetMSM](#page-48-1)

#### Value

For targetE returns a vector of counterfactual means, ATE or ATR; for targetMSM returns a named list with the MSM model fit ("msm"), MSM model coefficients ("coef"), the mapping of the MSM summary terms S() to the actual variable names used in the data, ("S.msm.map"), and the long format full data that was used for fitting this MSM "df\_long".

<span id="page-12-1"></span>igraph.to.sparseAdjMat

*Convert igraph Network Object into Sparse Adjacency Matrix*

#### Description

Convert igraph network object into its sparse adjacency matrix representation using as\_adjacency\_matrix function from the igraph package.

## Usage

igraph.to.sparseAdjMat(igraph\_network)

## Arguments

igraph\_network Network as an igraph object

#### Value

Sparase adjacency matrix returned by igraph::as\_adjacency\_matrix function. NOTE: for directed graphs the friend IDs pointing into vertex i are assumed to be listed in the column i (i.e, which(adjmat[,i]) are friends of i).

#### See Also

[network](#page-16-1); [sparseAdjMat.to.NetInd](#page-58-1); [NetInd.to.sparseAdjMat](#page-14-1); [sparseAdjMat.to.igraph](#page-57-1);

Subsetting/Indexing DAG Nodes

## Usage

N(DAG)

## Arguments

DAG A DAG object that was defined using functions [node](#page-21-1) and set. DAG.

## Value

returns a list of nodes that can be indexed as a typical named list "[[]]".

#### Examples

```
D <- DAG.empty()
D <- D + node(name="W1", distr="rbern", prob=plogis(-0.5))
D <- D + node(name="W2", distr="rbern", prob=plogis(-0.5 + 0.5*W1))
D \leftarrow set.DAG(D)#Returns all nodes from DAG D
N(D)
#Returns node W1 from DAG D
N(D)["W1"]
```
net.list *List All Custom Network Generator Functions in* simcausal*.*

## Description

List All Custom Network Generator Functions in simcausal.

## Usage

net.list()

<span id="page-13-0"></span>

<span id="page-14-1"></span><span id="page-14-0"></span>NetInd.to.sparseAdjMat

*Convert Network IDs Matrix into Sparse Adjacency Matrix*

## Description

Convert simcausal network ID matrix (NetInd\_k) into a network represented by a sparse adjacency matrix.

#### Usage

NetInd.to.sparseAdjMat(NetInd\_k, nF)

#### Arguments

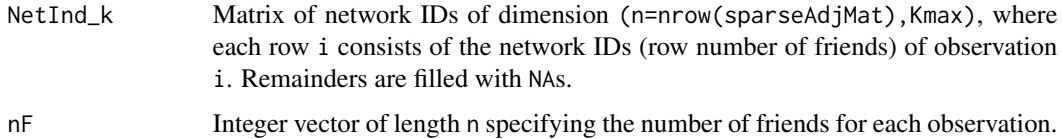

## Value

Network represented as a sparse adjacency matrix (S4 class object dgCMatrix from package Matrix). NOTE: The friend IDs for observation i will be listed in column i (i.e, which(sparseAdjMat[,i]) are friends of i).

#### See Also

[network](#page-16-1); [sparseAdjMat.to.igraph](#page-57-1); [igraph.to.sparseAdjMat](#page-12-1); [sparseAdjMat.to.NetInd](#page-58-1);

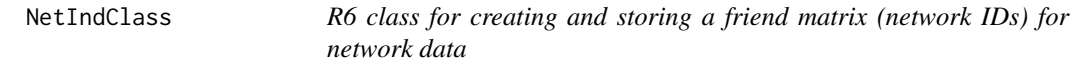

## Description

This R6 class defines fields and methods for creating and storing NetInd\_k, a matrix of friend indices (network IDs) of dim = (nobs x Kmax).

#### Format

An [R6Class](#page-0-0) generator object

## Details

- NetInd Matrix of friend indices (network IDs) of dim = (nobs x Kmax) (Active Binding).
- nF Vector of integers, where  $n \in [i]$  is the integer number of friends (0 to Kmax) for observation i.
- nobs Number of observations
- Kmax Maximum number of friends for any observation.

#### Methods

- new(nobs, Kmax = 1) Uses nobs and Kmax to instantiate an object of R6 class and pre-allocate memory for the future network ID matrix.
- makeNetInd.fromIDs(Net\_str, IDs\_str = NULL, sep = '') Build the matrix of network IDs (NetInd\_k) from IDs string vector, all friends of one observation i are located in a string Net  $str[i]$ , with two distinct friend IDs of i separated by character sep. If IDs\_str is NULL it is assumed that the friends in Net\_str are actual row numbers in 1:nobs, otherwise IDs from Net\_str will be used for looking up the observation row numbers in IDs\_str.
- make.nF(NetInd\_k = self\$NetInd\_k, nobs = self\$nobs, Kmax = self\$Kmax) This method calculates the integer number of friends for each row of the network ID matrix (self\$NetInd\_k). The result is assigned to a field self\$nF and is returned invisibly.
- mat.nF(nFnode) nFnode the character name for the number of friends variable that is assigned as a column name to a single column matrix in self\$nF.

#### Methods

## Public methods:

- [NetIndClass\\$new\(\)](#page-15-0)
- [NetIndClass\\$makeNetInd.fromIDs\(\)](#page-15-1)
- [NetIndClass\\$make.nF\(\)](#page-15-2)
- [NetIndClass\\$mat.nF\(\)](#page-15-3)
- [NetIndClass\\$clone\(\)](#page-16-2)

#### <span id="page-15-0"></span>Method new():

```
Usage:
NetIndClass$new(nobs, Kmax = 1)
```
<span id="page-15-1"></span>Method makeNetInd.fromIDs():

*Usage:*

NetIndClass\$makeNetInd.fromIDs(Net\_str, IDs\_str = NULL, sep = " ")

#### <span id="page-15-2"></span>Method make.nF():

```
Usage:
NetIndClass$make.nF(
 NetInd_k = self$NetInd_k,
 nobs = self$nobs,
 Kmax = self$Kmax
)
```
#### <span id="page-16-0"></span>network and the set of the set of the set of the set of the set of the set of the set of the set of the set of the set of the set of the set of the set of the set of the set of the set of the set of the set of the set of t

Method mat.nF():

*Usage:* NetIndClass\$mat.nF(nFnode)

<span id="page-16-2"></span>Method clone(): The objects of this class are cloneable with this method.

*Usage:* NetIndClass\$clone(deep = FALSE) *Arguments:* deep Whether to make a deep clone.

<span id="page-16-1"></span>network *Define a Network Generator*

#### Description

Define a network generator by providing a function (using the argument netfun) which will simulate a network of connected friends for observations i in 1:n. This network then serves as a backbone for defining and simulating from the structural equation models for dependent data. In particular, the network allows new nodes to be defined as functions of the previously simulated node values of i's friends, across all observations i. Let F\_i denote the set of friends of one observation i (observations in F\_i are assumed to be "connected" to i) and refer to the union of these sets F\_i as a "network" on n observations, denoted by F. A user-supplied network generating function netfun should be able to simulate such network F by returning a matrix of n rows, where each row i defines a friend set  $F_i$ , i.e., row i should be a vector of observations in 1:n that are connected to i (friends of i), with the remainder filled by NAs. Each friend set F\_i can contain up to Kmax unique indices j from 1:n, except for i itself. F\_i is also allowed to be empty (row i has only NAs), implying that i has no friends. The functionality is illustrated in the examples below. For additional information see Details. To learn how to use the node function for defining a node as a function of the friend node values, see Syntax and Network Summary Measures.

#### Usage

```
network(name, netfun, ..., params = list())
```
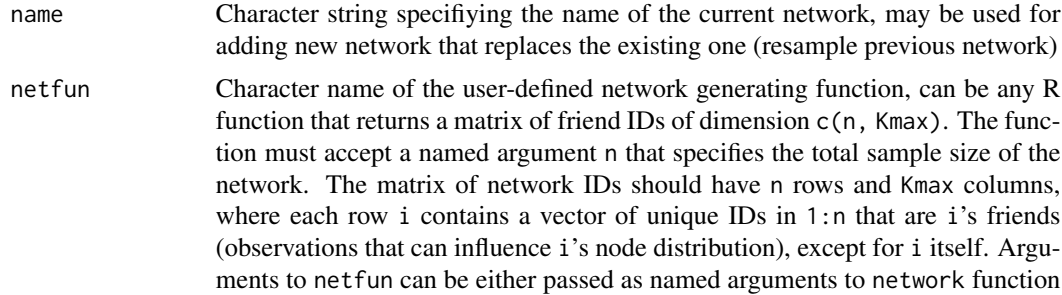

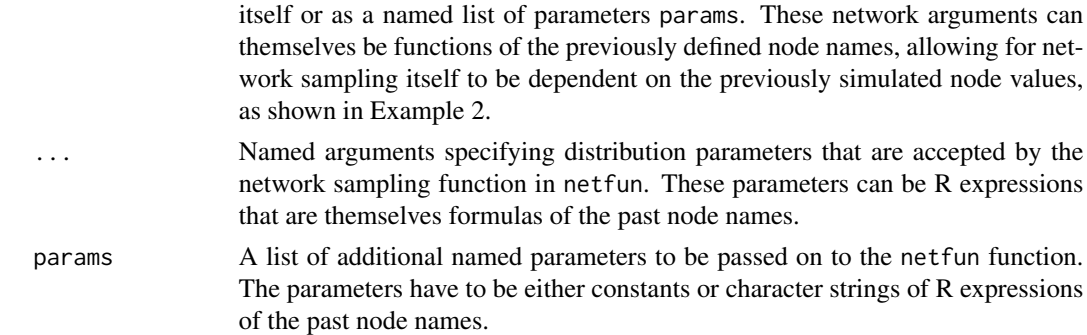

## Details

Without the network of friends, the DAG objects constructed by calling the node function can only specify structural equation models for independent and identically distributed data. That is, if no network is specified, for each observation i a node can be defined conditionally only on i's own previously simulated node values. As a result, any two observations simulated under such datagenerating model are always independent and identically distributed. Defining a network F allows one to define a new structural equation model where a node for each observation i can depend on its own simulated past, but also on the previously simulated node values of i's friends (F\_i). This is accomplished by allowing the data generating distribution for each observation i's node to be defined conditionally on the past node values of i's friends (observations in F\_i). The network of friends can be used in subsequent calls to node function where new nodes (random variables) defined by the node function can depend on the node values of i's friends (observations in the set F\_i). During simulation it is assumed observations on F\_i can simultaneously influence i.

Note that the current version of the package does not allow combining time-varying node indexing Var[t] and network node indexing Var[[net\_indx]] for the same data generating distribution.

Each argument for the input network can be an evaluable R expression. All formulas are captured by delayed evaluation and are evaluated during the simulation. Formulas can refer to standard or userspecified R functions that must only apply to the values of previously defined nodes (i.e. node(s) that were called prior to network() function call).

#### Value

A list containing the network object(s) of type DAG.net, this will be utilized when data is simulated with sim function.

#### Syntax

The network function call that defines the network of friends can be added to a growing DAG object by using '+' syntax, much like a new node is added to a DAG. Subsequently defined nodes (node function calls) can employ the double square bracket subsetting syntax to reference previously simulated node values for specific friends in F\_i simultaneously across all observations i. For example, VarName[[net\_indx]] can be used inside the node formula to reference the node VarName values of i's friends in F\_i[net\_indx], simultaneously across all i in 1:n.

The friend subsetting index net\_indx can be any non-negative integer vector that takes values from 0 to Kmax, where 0 refers to the VarName node values of observation i itself (this is equivalent to just using VarnName in the node formula), net\_indx value of 1 refers to node VarName values for

#### <span id="page-18-0"></span>network and the set of the set of the set of the set of the set of the set of the set of the set of the set of the set of the set of the set of the set of the set of the set of the set of the set of the set of the set of t

observations in  $F_i[1]$ , across all i in 1:n (that is, the value of VarName of i's first friend  $F_i[1]$ , if the friend exists and NA otherwise), and so on, up to net\_indx value of Kmax, which would reference to the last friend node values of VarName, as defined by observations in F\_i[Kmax] across all i. Note that  $net\_index$  can be a vector (e.g,  $net\_index = c(1:Kmax)$ ), in which case the result of the query VarName[[c(1:Kmax)]] is a matrix of Kmax columns and n rows.

By default, VarName[[j]] evaluates to missing (NA) when observation i does not have a friend under F\_i[j] (i.e., in the jth spot of i's friend set). This default behavior however can be changed to return 0 instead of NA, by passing an additional argument replaceNAw0 = TRUE to the corresponding node function.

#### Network Summary Measures

One can also define summary measures of the network covariates by specifying a node formula that applies an R function to the result of VarName[[net\_indx]]. The rules for defining and applying such summary measures are identical to the rules for defining summary measures for time-varying nodes VarName[t\_indx]. For example, use sum(VarName[[net\_indx]]) to define a summary measure as a sum of VarName values of friends in F\_i[net\_indx], across all observations i in 1:n. Similarly, use mean(VarName[[net\_indx]]) to define a summary measure as a mean of VarName values of friends in F\_i[net\_indx], across all i. For more details on defining such summary functions see the simcausal vignette.

#### See Also

[igraph.to.sparseAdjMat](#page-12-1); [sparseAdjMat.to.NetInd](#page-58-1); [NetInd.to.sparseAdjMat](#page-14-1); [sparseAdjMat.to.igraph](#page-57-1)

#### Examples

```
#--------------------------------------------------------------------------------------------------
# EXAMPLE 1. USING igraph R PACKAGE TO SIMULATE NETWORKS
#--------------------------------------------------------------------------------------------------
#--------------------------------------------------------------------------------------------------
# Example of a network sampler, will be provided as "netfun" argument to network(, netfun=);
# Generates a random graph according to the G(n,m) Erdos-Renyi model using the igraph package;
# Returns (n,Kmax) matrix of net IDs (friends) by row;
# Row i contains the IDs (row numbers) of i's friends;
# i's friends are assumed connected to i and can influence i in equations defined by node())
# When i has less than Kmax friends, the remaining i row entries are filled with NAs;
# Argument m_pn: > 0
# a total number of edges in the network as a fraction (or multiplier) of n (sample size)
#--------------------------------------------------------------------------------------------------
gen.ER \leq function(n, m_pn, ...) {
 m <- as.integer(m_pn*n)
 if (n < = 10) m < -20igraph.ER <- igraph::sample_gnm(n = n, m = m, directed = TRUE)
  sparse_AdjMat <- igraph.to.sparseAdjMat(igraph.ER)
 NetInd_out <- sparseAdjMat.to.NetInd(sparse_AdjMat)
 return(NetInd_out$NetInd_k)
}
D <- DAG.empty()
```

```
# Sample ER model network using igraph::sample_gnm with m_pn argument:
D \le -D + \text{network}("ER.net", \text{netfun} = "gen.ER", m_p = 50)# W1 - categorical (6 categories, 1-6):
D \le -D +node("W1", distr = "rcat.b1",
        probs = c(0.0494, 0.1823, 0.2806, 0.2680, 0.1651, 0.0546)) +
# W2 - binary infection status, positively correlated with W1:
  node("W2", distr = "rbern", prob = plogis(-0.2 + W1/3)) +# W3 - binary confounder:
  node("W3", distr = "rbern", prob = 0.6)# A[i] is a function W1[i] and the total of i's friends values W1, W2 and W3:
D \le -D + node("A", distr = "rbern",prob = plogis(2 + -0.5 * W1 +-0.1 * sum(W1[[1:Kmax]]) +-0.4 * sum(W2[[1:Kmax]]) +-0.7 * sum(W3[ [1:Kmax]])),replaceNAw0 = TRUE)
# Y[i] is a function of netW3 (friends of i W3 values) and the total N of i's friends
# who are infected AND untreated:
D \le -D + node("Y", distr = "rbern",prob = plogis(-1 + 2 * sum(W2[[1:Kmax]]) * (1 - A[[1:Kmax]])) +-2 * sum(W3[1:Kmax]]),
              replaceNAw0 = TRUE)
# Can add N untreated friends to the above outcome Y equation: sum(1 - A[[1:Kmax]]):
D \le -D + node("Y", distr = "rbern",prob = plogis(-1 + 1.5 * sum(W2[[1:Kmax]]) * (1 - A[[1:Kmax]])) +-2 * sum(W3[[1:Kmax]]) +0.25 * sum(1 - A[[1:Kmax]])),
              replaceNAw0 = TRUE)
# Can add N infected friends at baseline to the above outcome Y equation: sum(W2[[1:Kmax]]):
D \le -D + node("Y", distr = "rbern",prob = plogis(-1 + 1 * sum(W2[[1:Kmax]] * (1 - A[[1:Kmax]])) +-2 * sum(W3[[1:Kmax]]) +0.25 * sum(1 - A[[1:Kmax]]) +0.25 * sum(W2[[1:Kmax]])
                            ),
              replaceNAw0 = TRUE)
Dset \leq set. DAG(D, n.test = 100)
# Simulating data from the above sem:
datnet <- sim(Dset, n = 1000, rndseed = 543)
head(datnet)
# Obtaining the network object from simulated data:
net_object <- attributes(datnet)$netind_cl
# Max number of friends:
net_object$Kmax
# Network matrix
head(attributes(datnet)$netind_cl$NetInd)
#--------------------------------------------------------------------------------------------------
# EXAMPLE 2. USING CUSTOM NETWORK GENERATING FUNCTION
```
#--------------------------------------------------------------------------------------------------

```
#--------------------------------------------------------------------------------------------------
# Example of a user-defined network sampler(s) function
# Arguments K, bslVar[i] (W1) & nF are evaluated in the environment of the simulated data then
# passed to genNET() function
 # - K: maximum number of friends for any unit
 # - bslVar[i]: used for contructing weights for the probability of selecting i as
 # someone else's friend (weighted sampling), when missing the sampling goes to uniform
  # - nF[i]: total number of friends that need to be sampled for observation i
#--------------------------------------------------------------------------------------------------
genNET <- function(n, K, bslVar, nF, ...) {
 prob_F <- plogis(-4.5 + 2.5*c(1:K)/2) / sum(plogis(-4.5 + 2.5*c(1:K)/2))
 NetInd_k \leq matrix(NA_integer_, nrow = n, ncol = K)
 nFriendTot <- rep(0L, n)
 for (index in (1:n)) {
    FriendSampSet <- setdiff(c(1:n), index)
    nFriendSamp <- max(nF[index] - nFriendTot[index], 0L)
    if (nFriendSamp > 0) {
      if (length(FriendSampSet) == 1) {
        friends_i <- FriendSampSet
      } else {
        friends_i <- sort(sample(FriendSampSet, size = nFriendSamp,
                           prob = prob_F[bslVar[FriendSampSet] + 1]))
      }
      NetInd_k[index, ] <- c(as.integer(friends_i),
                              rep_len(NA_integer_, K - length(friends_i)))
      nFriendTot[index] <- nFriendTot[index] + nFriendSamp
   }
 }
 return(NetInd_k)
}
D <- DAG.empty()
D \leftarrow D +# W1 - categorical or continuous confounder (5 categories, 0-4):
 node("W1", distr = "rcat.b0",
        probs = c(0.0494, 0.1823, 0.2806, 0.2680, 0.1651, 0.0546)) +
# W2 - binary infection status at t=0, positively correlated with W1:
 node("W2", distr = "rbern", prob = plogis(-0.2 + W1/3)) +# W3 - binary confounder:
 node("W3", distr = "rbern", prob = 0.6)# def.nF: total number of friends for each i (0-K), each def.nF[i] is influenced by categorical W1
K < -10set.seed(12345)
normprob \le function(x) \times / sum(x)
p_nF_W1_mat <- apply(matrix(runif((K+1)*6), ncol = 6, nrow = (K+1)), 2, normprob)
\text{colnames}(p_nF_W1_mat) \leftarrow \text{past}(\text{"p_nF_W1"} \cdot \text{c}(0:5))create_probs_nF <- function(W1) t(p_nF_W1_mat[,W1+1])
vecfun.add("create_probs_nF")
D \le -D + node("def.nF", distr = "rcat.b0", probs = create\_probs_nr(W1))# Adding the network generator that depends on nF and categorical W1:
```

```
D <- D + network(name="net.custom", netfun = "genNET", K = K, bslVar = W1, nF = def.nF)
# Define A[i] is a function W1[i] as well as the total sum of i's friends values for W1, W2 and W3:
D \le -D + node("A", distr = "rbern",prob = plogis(2 + -0.5 * W1 +-0.1 * sum(W1[[1:Kmax]]) +-0.4 * sum(W2[[1:Kmax]]) +-0.7 * sum(W3[[1:Kmax]])),replaceNAw0 = TRUE)
# Y[i] is a the total N of i's friends who are infected AND untreated
# + a function of friends W3 values
D <- D + node("pYRisk", distr = "rconst",
              const = plogis(-1 + 2 * sum(W2[[1:Kmax]] * (1 - A[[1:Kmax]])) +
                              -1.5 * sum(W3[[1:Kmax]])),replaceNAw0 = TRUE)
D \le -D + node("Y", distr = "rbern", prob = pYRisk)Dset <- set.DAG(D, n.test = 100)
# Simulating data from the above sem:
datnet \le sim(Dset, n = 1000, rndseed = 543)
head(datnet, 10)
# Obtaining the network object from simulated data:
net_object <- attributes(datnet)$netind_cl
# Max number of friends:
net_object$Kmax
# Network matrix
head(attributes(datnet)$netind_cl$NetInd)
plotDAG(Dset)
```
<span id="page-21-1"></span>node *Create Node Object(s)*

#### Description

Define a single DAG node and its distribution or define many repeated-measure/time-varying nodes by using argument t. The node distribution is allowed to vary as a function of time (t). Conditionaing on past nodes is accomplished by using the syntactic sugar, such as, NodeName[t]. After all the nodes have been added to the DAG, call [set.DAG](#page-40-1), a DAG object constructor, and [add.action](#page-2-2), an action (intervention) constructor.

#### Usage

```
node(name, t, distr, EFU, order, ..., params = list(), asis.params = list())
```
#### Arguments

name Character node name or a vector of names when specifying a multivariate node. For time-dependent nodes the names will be automatically expanded to a scheme "name\_t" for each t provided specified.

node 23

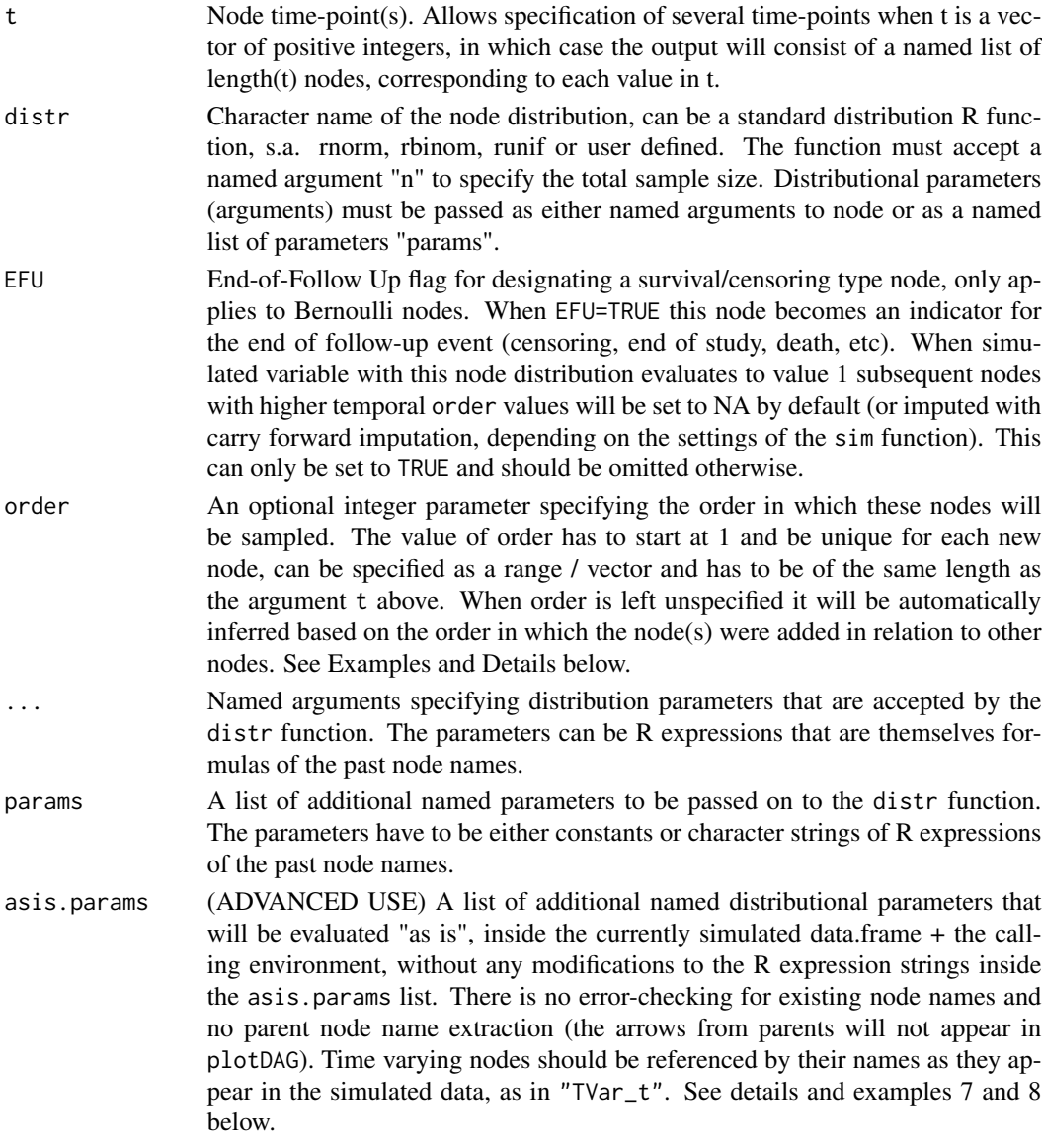

## Value

A list containing node object(s) (expanded to several nodes if t is an integer vector of length  $> 1$ )

## Details

The combination of name and t must uniquely identify each node in the DAG. Use argument t to identify measurements of the same attribute (e.g. 'A1c') at various time points. The collection of all unique t values, across all nodes, should consist of non-negative integers (i.e., starting at 0).

The optional order argument can be specified, used for determining the sampling order of each node. When order not specified, it is automatically inferred based on the actual order in which the nodes were added to the DAG (earlier added nodes get lower order value and are sampled first)

All node calls that share the same generic name name must also share the same EFU value (if any is specified in at least one of them). A value of TRUE for the EFU indicates that if a simulated value for a measurement of the attribute represented by node is 1 then all the following nodes with that measurement (in terms of higher t values) in the DAG will be unobserved (i.e., their simulated value will be set to NA).

#### Node formulas (parameters of the distribution)

Each user-supplied argument to the node function is an evaluable R expression, their evaluation is delayed until the actual simulation time. These arguments can refer to standard or user-specified R functions that must only apply to the values of parent nodes, i.e. a subset of the node(s) with an order value strictly lower than that of the node characterized by the formula. Formulas must reference the parent nodes with unique name identifiers, employing the square bracket vector subsetting name[t] for referencing a parent node at a particular time point t (if any time-points were specified). The square bracket notation is used to index a generic name with the relevant time point as illustrated in the examples. When an input node is used to define several nodes (i.e., several measurement of the same attribute,  $t=0:5$ , the formula(s) specified in that node can apply to each node indexed by a given time point denoted by t. This generic expression t can then be referenced within a formula to simultaneously identify a different set of parent nodes for each time point as illustrated below. Note that the parents of each node represented by a given node object are implicitly defined by the nodes referenced in formulas of that node call.

#### Different types of evaluation for node function arguments

There is quite a bit of flexibility in the way in which the node function arguments can be evaluated. By default, the named arguments specified as expressions are first captured by delayed-evaluation and then modified by simcausal to enable the special types of functional syntax. For example, simcausal will over-ride the subsetting operators '[...]' (for time varying nodes) and '[[...]]' (for networks), implying that these operators can no longer be used in their typical R way. Furthermore, simcausal will over-ride the standard 'c' function, with its own definition. Similarly, it will override any calls to sum and mean functions with their row-matrix counterpart functions rowSums and rowMeans. When programming with simcausal (such as passing node arguments inside a function, prior to defining the node), it may be helpful to instead pass such node arguments as character strings, rather than as R expressions. In this case one should use the argument params by adopting the following syntax node(..., params = list(mean=" $A+B''$ )), which in this case is equivalent to:  $node(..., mean = A+B).$ 

There are also instances when it might be desirable to retain the original behavior of all R expressions and functions and evaluate a particular node argument "as is". For example, the user may wish to retain the original R functionality of all its operators, including those of  $[\ldots]$  and  $[[\ldots]]$ . In this case the node argument (or a specific part of the node argument) should be wrapped in .() or eval(). Note that once the expression has been wrapped with  $(...)$  (or eval $(...)$ ), the simcausal definitions of operators  $[\ldots]$  and  $[[\ldots]]$  no longer apply to these expressions and no error checking for "correctness" of these node arguments will be performed.

The forced-evaluation operator .() can be also used as part of an expression, which will prevent the typical simcausal evaluation on only that specific part of the expression. Example 8 below demonstrates the following use case for the expression . (coefAi[t])  $\star$  A[t-1], which will look for vector coefAi and then subset it by current value of  $t$  (and return a scalar), while  $A[t-1]$  will evaluate to the entire column vector of variable A for time point t-1. Such an expression will multiply the entire time-varying vector  $A[t-1]$  by scalar value determined by current value of t and the previously defined vector coefAi.

Furthermore, even when a vector or a matrix is wrapped in  $\dots$  it still will be automatically reparsed into K column matrix with n rows. When this is not desired, for example, when defining a multivariate node distribution, the user may pass such vector or matrix node arguments as a character string in a list argument asis.params. See Example 7 and 8 below for additional details.

#### Multivariate random variables (multivariate nodes)

Starting from v.0.5, a single node call can be used for defining a multivariate (and possibly correlated) random vector. To define a random vector that has more than 1 dimension, use the argument name to specify a vector with names for each dimension, e.g.,

node(c("X1","X2"), distr = "mvtnorm::rmvnorm", asis.params = list(mean = "c(0,1)", sigma = "matrix(c(1,0.75,0.75,1), ncol=2)"))

will define a bi-variate (correlated) normally distributed node, the simulated data set will contain this bi-variately distributed random variable in columns "X1" and "X2". Note that the multivariate sampling distribution function (such as function rmvnorm from the package mvtnorm) must return a matrix of n rows (number of observations) and length(name) columns (dimensionality). See additional examples below.

Note that one can also define time-varying multivariate nodes, e.g.,

 $node(c("X1", "X2"), t=0:5, distr = "mvtnorm::rmvnorm", axis.params = list(mean = "c(0,1)"))$ .

## References

Sofrygin O, van der Laan MJ, Neugebauer R (2017). "simcausal R Package: Conducting Transparent and Reproducible Simulation Studies of Causal Effect Estimation with Complex Longitudinal Data." Journal of Statistical Software, 81(2), 1-47. doi: 10.18637/jss.v081.i02.

## Examples

```
#---------------------------------------------------------------------------------------
# EXAMPLE 1A: Define some Bernoulli nodes, survival outcome Y and put it together in a
# DAG object
#---------------------------------------------------------------------------------------
W1node \leq node(name = "W1", distr = "rbern",
prob = plogis(-0.5), order = 1)
W2node \leq node(name = "W2", distr = "rbern",
prob = plogis(-0.5 + 0.5 * W1), order = 2)
Anode \leq node(name = "A", distr = "rbern",
prob = plogis(-0.5 - 0.3 * W1 - 0.3 * W2), order = 3)
Ynode \leq node(name = "Y", distr = "rbern",
prob = plogis(-0.1 + 1.2 * A + 0.3 * W1 + 0.3 * W2), order = 4)
D1Aset <- set.DAG(c(W1node,W2node,Anode,Ynode))
               #---------------------------------------------------------------------------------------
# EXAMPLE 1B: Same as 1A using +node interface and no order argument
#---------------------------------------------------------------------------------------
D1B <- DAG.empty()
D1B <- D1B +
```
node 25

```
node(name = "W1", distr = "rbern", prob = plogis(-0.5)) +node(name = "W2", distr = "rbern", prob = plogis(-0.5 + 0.5 * W1)) +node(name = "A", distr = "rbern", prob = plogis(-0.5 - 0.3 * W1 - 0.3 * W2)) +node(name = "Y", distr = "rbern", prob = plogis(-0.1 + 1.2 * A + 0.3 * W1 + 0.3 * W2))D1Bset <- set.DAG(D1B)
#---------------------------------------------------------------------------------------
# EXAMPLE 1C: Same as 1A and 1B using add.nodes interface and no order argument
#---------------------------------------------------------------------------------------
D1C <- DAG.empty()
D1C <- add.nodes(D1C, node(name = "W1", distr = "rbern", prob = plogis(-0.5)))
D1C <- add.nodes(D1C, node(name = "W2", distr = "rbern",
prob = plogis(-0.5 + 0.5 * W1))D1C \leq add.nodes(D1C, node(name = "A", distr = "rbern",
prob = plogis(-0.5 - 0.3 * W1 - 0.3 * W2))D1C <- add.nodes(D1C, node(name = "Y", distr = "rbern",
prob = plogis(-0.1 + 1.2 * A + 0.3 * W1 + 0.3 * W2))D1C \le set. DAG(D1C)
#---------------------------------------------------------------------------------------
# EXAMPLE 1D: Add a uniformly distributed node and redefine outcome Y as categorical
#---------------------------------------------------------------------------------------
D_unif <- DAG.empty()
D_unif <- D_unif +
node("W1", distr = "rbern", prob = plogis(-0.5)) +node("W2", distr = "rbern", prob = plogis(-0.5 + 0.5 * W1)) +node("W3", distr = "runif", min = plogis(-0.5 + 0.7 * W1 + 0.3 * W2), max = 10) +
node("An", distr = "rbern", prob = plogis(-0.5 - 0.3 * W1 - 0.3 * W2 - 0.2 * sin(W3)))
# Categorical syntax 1 (probabilities as values):
D_{cat_1} < D_{unit} + node("Y", distr = "rcat.b1", probs = {0.3; 0.4})D_{cat\_1} \leftarrow set.DAG(D_{cat\_1})# Categorical syntax 2 (probabilities as formulas):
D_{cat_2} < - D_{unit} +
node("Y", distr = "rcat.b1",
probs={plogis(-0.1 + 1.2 * An + 0.3 * W1 + 0.3 * W2 + 0.2 * cos(W3));
   plogis(-0.5 + 0.7 * W1))D_{cat_2} < - set.DAG(D_{cat_2})#---------------------------------------------------------------------------------------
# EXAMPLE 2A: Define Bernoulli nodes using R rbinom() function, defining prob argument
# for L2 as a function of node L1
#---------------------------------------------------------------------------------------
D \leftarrow DAG . empty()D \le -D +node("L1", t = 0, distr = "rbinom", prob = 0.05, size = 1) +node("L2", t = 0, distr = "rbinom", prob = ifelse(L1[0] == 1, 0.5, 0.1), size = 1)Dset <- set.DAG(D)
#---------------------------------------------------------------------------------------
# EXAMPLE 2B: Equivalent to 2A, passing argument size to rbinom inside a named list
# params
#---------------------------------------------------------------------------------------
D \leftarrow DAG . empty()
```

```
D \leftarrow D +node("L1", t = 0, distr = "rbinom", prob = 0.05, params = list(size = 1)) +
node("L2", t = 0, distr = "rbinom",prob = ifelse(L1[0] == 1, 0.5, 0.1), params = list(size = 1))Dset <- set.DAG(D)
#---------------------------------------------------------------------------------------
# EXAMPLE 2C: Equivalent to 2A and 2B, define Bernoulli nodes using a wrapper "rbern"
#---------------------------------------------------------------------------------------
D <- DAG.empty()
D \le -D +node("L1", t = 0, distr = "rbern", prob = 0.05) +node("L2", t = 0, distr = "rbern", prob = ifelse(L1[0] == 1, 0.5, 0.1))Dset <- set.DAG(D)
#---------------------------------------------------------------------------------------
# EXAMPLE 3: Define node with normal distribution using rnorm() R function
#---------------------------------------------------------------------------------------
D \leftarrow DAG.empty()D \le -D + node("L2", t = 0, distr = "rnorm", mean = 10, sd = 5)Dset <- set.DAG(D)
#---------------------------------------------------------------------------------------
# EXAMPLE 4: Define 34 Bernoulli nodes, or 2 Bernoulli nodes over 17 time points,
#---------------------------------------------------------------------------------------
t_end <- 16
D \leftarrow DAG.empty()D \leftarrow D +node("L2", t = 0:t\_end, distr = "rbinom",prob = ifelse(t == t_{end}, 0.5, 0.1), size = 1) +node("L1", t = 0:t\_end, distr = "rbinom",prob = ifelse(L2[0] == 1, 0.5, 0.1), size = 1)
Dset <- set.DAG(D)
sim(Dset, n=10)
#---------------------------------------------------------------------------------------
# EXAMPLE 5: Defining new distribution function 'rbern', defining and passing a custom
# vectorized node function 'customfun'
#---------------------------------------------------------------------------------------
rbern <- function(n, prob) { # defining a bernoulli wrapper based on R rbinom function
  rbinom(n = n, prob = prob, size = 1)}
customfun <- function(arg, lambda) {
  res \le ifelse(arg == 1, lambda, 0.1)
  res
}
D <- DAG.empty()
D \le -D +node("W1", distr = "rbern", prob = 0.05) +node("W2", distr = "rbern", prob = customfun(W1, 0.5)) +node("W3", distr = "rbern", prob = ifelse(W1 == 1, 0.5, 0.1))
D1d <- set.DAG(D, vecfun = c("customfun"))
sim(D1d, n = 10, rndseed = 1)
```

```
#---------------------------------------------------------------------------------------
# EXAMPLE 6: Defining latent variables I and U.Y (will be hidden from simulated data)
#---------------------------------------------------------------------------------------
D <- DAG.empty()
D \leftarrow D +node("I",
    distr = "rcat.b1",probs = c(0.1, 0.2, 0.2, 0.2, 0.1, 0.1, 0.1) +
  node("W1",
    distr = "rnorm",
    mean = ifelse(I == 1, 0, ifelse(I == 2, 3, 10)) + 0.6 \times I,
    sd = 1) +node("W2",
    distr = "runif",
    min = 0.025 \times I, max = 0.7 \times I) +
  node("W3",
    distr = "rbern",
    prob = plogis(-0.5 + 0.7*W1 + 0.3*W2 - 0.2*I)) +
  node("A",
    distr = "rbern",
    prob = plogis(+4.2 - 0.5*W1 + 0.2*W2/2 + 0.2*W3)) +
node("U.Y", distr = "rnorm", mean = 0, sd = 1) +node("Y",
    distr = "rconst",
    const = -0.5 + 1.2*A + 0.1*W1 + 0.3*W2 + 0.2*W3 + 0.2*I + U.Y)Dset1 \le set. DAG(D, latent. v = c("I", "U.Y"))
sim(Dset1, n = 10, rndseed = 1)#---------------------------------------------------------------------------------------
# EXAMPLE 7: Multivariate random variables
#---------------------------------------------------------------------------------------
if (requireNamespace("mvtnorm", quietly = TRUE)) {
 D <- DAG.empty()
  # 2 dimensional normal (uncorrelated), using rmvnorm function from rmvnorm package:
  D \le -D +node(c("X1","X2"), distr = "mvtnorm::rmvnorm",
      asis.params = list(mean = "c(0,1)") +
  # Can define a degenerate (rconst) multivariate node:
    node(c("X1.copy", "X2.copy"), distr = "rconst", const = c(X1, X2))Dset1 <- set.DAG(D, verbose = TRUE)
  sim(Dset1, n = 10)
}
# On the other hand this syntax wont work,
# since simcausal will parse c(0,1) into a two column matrix:
## Not run:
D <- DAG.empty()
D \leftarrow D + node(c("X1", "X2"), distr = "mvtnorm::rmvnorm", mean = c(0,1))Dset1 <- set.DAG(D, verbose = TRUE)
## End(Not run)
```

```
if (requireNamespace("mvtnorm", quietly = TRUE)) {
 D \leftarrow DAG.empty()# Bivariate normal (correlation coef 0.75):
 D \le -D +node(c("X1","X2"), distr = "mvtnorm::rmvnorm",
      asis.params = list(mean = "c(0,1)",
        signa = "matrix(c(1, 0.75, 0.75, 1), ncol=2)") +
 # Can use any component of such multivariate nodes when defining new nodes:
    node("A", distr = "rconst", const = 1 - X1)Dset2 <- set.DAG(D, verbose = TRUE)
 sim(Dset2, n = 10)
}
# Time-varying multivar node (3 time-points, 2 dimensional normal)
# plus changing the mean over time, as as function of t:
if (requireNamespace("mvtnorm", quietly = TRUE)) {
 D <- DAG.empty()
 D \leftarrow D +node(c("X1", "X2"), t = 0:2, distr = "mvtnorm::rmvnorm",asis.params = list(
       mean = "c(0,1) + t",sigma = "matrix(rep(0.75, 4), ncol=2)"))
 Dset5b <- set.DAG(D)
 sim(Dset5b, n = 10)
}
# Two ways to define the same bivariate uniform copula:
if (requireNamespace("copula", quietly = TRUE)) {
 D <- DAG.empty()
 D \le -D +# with a warning since normalCopula() returns an object unknown to simcausal:
   node(c("X1","X2"), distr = "copula::rCopula",
      copula = eval(copula::normalCopula(0.75, dim = 2))) +# same, as above:
    node(c("X3","X4"), distr = "copula::rCopula",
      asis.params = list(copula = "copula::normalCopula(0.75, dim = 2)"))vecfun.add("qbinom")
 # Bivariate binomial derived from previous copula, with same correlation:
 D \le -D +node(c("A.Bin1", "A.Bin2"), distr = "rconst",
      const = c(qbinom(X1, 10, 0.5), qbinom(X2, 15, 0.7)))
 Dset3 <- set.DAG(D)
 sim(Dset3, n = 10)
}
# Same as "A.Bin1" and "A.Bin2", but directly using rmvbin function in bindata package:
if (requireNamespace("bindata", quietly = TRUE)) {
 D <- DAG.empty()
 D \le -D +node(c("B.Bin1","B.Bin2"), distr = "bindata::rmvbin",
      asis.params = list(
        margprob = "c(0.5, 0.5)"bincorr = "matrix(c(1, 0.75, 0.75, 1), ncol=2)"))
```

```
Dset4b <- set.DAG(D)
  sim(Dset4b, n = 10)}
#---------------------------------------------------------------------------------------
# EXAMPLE 8: Combining simcausal non-standard evaluation with eval() forced evaluation
#---------------------------------------------------------------------------------------
coefAi <- 1:10
D <- DAG.empty()
D \leftarrow D +node("A", t = 1, distr = "rbern", prob = 0.7) +node("A", t = 2:10, distr = "rconst", const = eval(coeffA[[t]]) * A[t-1])Dset8 <- set.DAG(D)
sim(Dset8, n = 10)#---------------------------------------------------------------------------------------
# TWO equivalent ways of creating a multivariate node (combining nodes W1 and W2):
#---------------------------------------------------------------------------------------
D <- DAG.empty()
D \le -D + node("W1", distr = "rbern", prob = 0.45)D \le -D + node("W2", distr = "rconst", const = 1)# option 1:
D \leq -D + node(c("W1.copy1", "W2.copy1"), distr = "rconst", const = c(W1, W2))# equivalent option 2:
create_mat <- function(W1, W2) cbind(W1, W2)
vecfun.add("create_mat")
D \le -D + node(c("W1.copy2", "W2.copy2"), distr = "rconst", const = create_matrix(W1, W2))Dset <- set.DAG(D)
sim(Dset, n=10, rndseed=1)
```
parents *Show Node Parents Given DAG Object*

#### **Description**

Given a vector of node names, this function provides the name(s) of node parents that were obtained by parsing the node formulas.

#### Usage

parents(DAG, nodesChr)

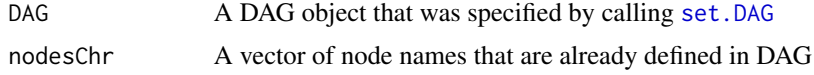

<span id="page-29-0"></span>

#### <span id="page-30-0"></span> $p$ lotDAG 31

## Value

A list with parent names for each node name in nodesChr

#### Examples

```
D <- DAG.empty()
D <- D + node(name="W1", distr="rbern", prob=plogis(-0.5))
D \le -D + node(name="W2", distr="rbern", prob=plogis(-0.5 + 0.5*W1))D \le -D + node(name="A", distr="rben", prob=plogis(-0.5 - 0.3*W1 - 0.3*W2))D <- D + node(name="Y", distr="rbern", prob=plogis(-0.1 + 1.2*A + 0.3*W1 + 0.3*W2), EFU=TRUE)
D \leftarrow set.DAG(D)parents(D, c("W2", "A", "Y"))
```
plotDAG *Plot DAG*

#### Description

Plot DAG object using functions from igraph package. The default setting is to keep the regular (observed) DAG nodes with shape set to "none", which can be over-ridden by the user. For latent (hidden) DAG nodes the default is to: 1) set the node color as grey; 2) enclose the node by a circle; and 3) all directed edges coming out of the latent node are plotted as dashed.

## Usage

```
plotDAG(
  DAG,
  tmax = NULL,
  xjitter,
  yjitter,
  node.action.color,
  vertex_atters = list(),edge_attrs = list(),
  excludeattrs,
  customvlabs,
  verbose = getOption("simcausal.verbose")
\lambda
```
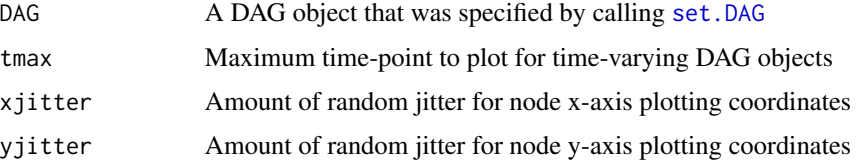

<span id="page-31-0"></span>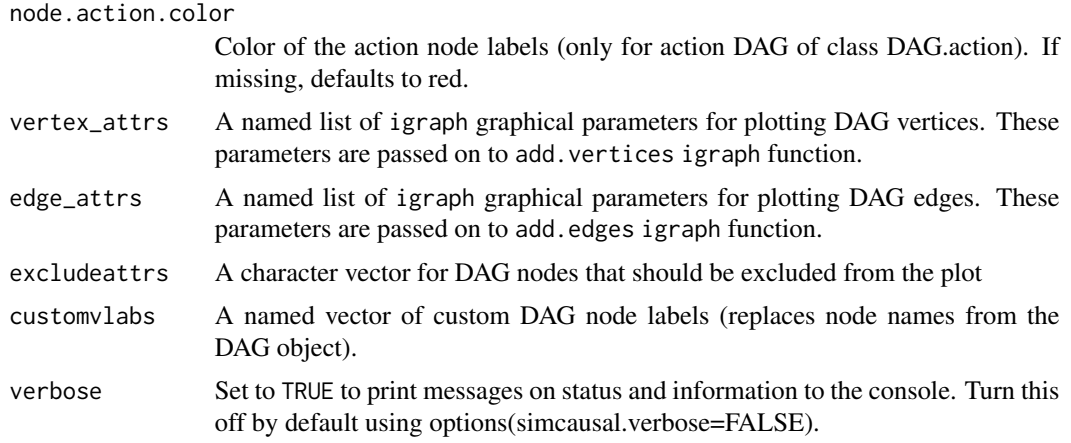

#### References

Sofrygin O, van der Laan MJ, Neugebauer R (2017). "simcausal R Package: Conducting Transparent and Reproducible Simulation Studies of Causal Effect Estimation with Complex Longitudinal Data." Journal of Statistical Software, 81(2), 1-47. doi: 10.18637/jss.v081.i02.

plotSurvEst *(EXPERIMENTAL) Plot Discrete Survival Function(s)*

## Description

Plot discrete survival curves from a list of discrete survival probabilities by calling [plot](#page-0-0) with type='b'.

## Usage

```
plotSurvEst(
  surv = list(),xindx = NULL,
 ylab = "",
 xlab = "t",
 ylim = c(0, 1),legend.xyloc = "topright",
  ...
)
```
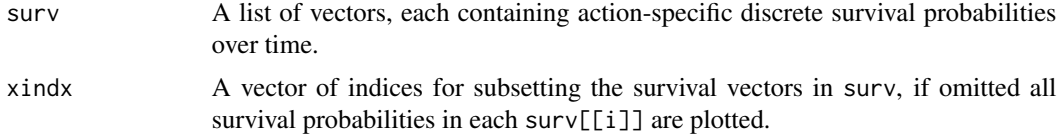

## <span id="page-32-0"></span>print.DAG 33

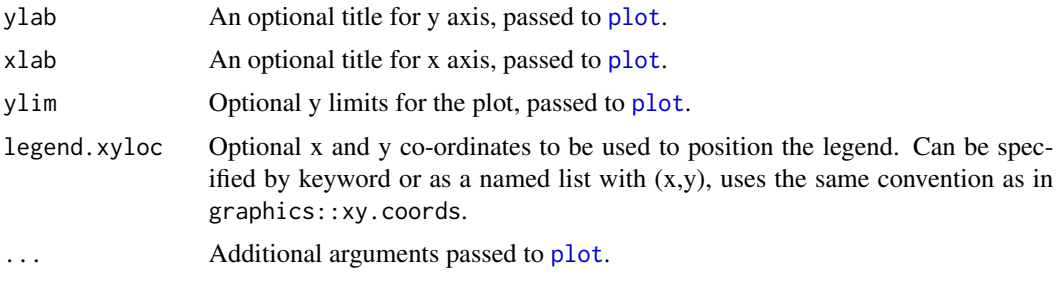

print.DAG *Print DAG Object*

## Description

Print DAG Object

## Usage

## S3 method for class 'DAG'  $print(x, \ldots)$ 

## Arguments

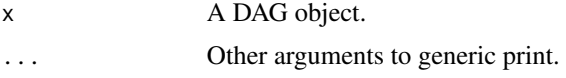

print.DAG.action *Print Action Object*

## Description

Print Action Object

## Usage

```
## S3 method for class 'DAG.action'
print(x, \ldots)
```
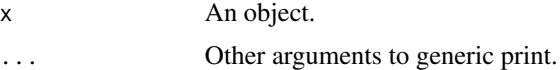

<span id="page-33-0"></span>print.DAG.node *Print DAG.node Object*

## Description

Print DAG.node Object

## Usage

## S3 method for class 'DAG.node'  $print(x, \ldots)$ 

## Arguments

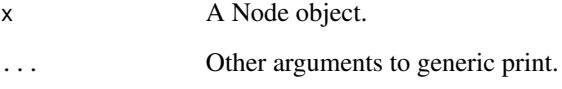

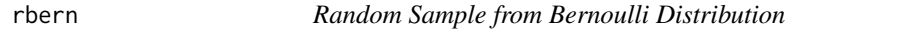

## Description

Wrapper for Bernoulli node distribution.

## Usage

rbern(n, prob)

## Arguments

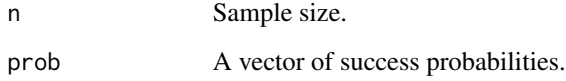

## Value

Binary vector of length n.

#### <span id="page-34-0"></span>rcat.factor 35

#### Examples

```
#---------------------------------------------------------------------------------------
# Specifying and simulating from a DAG with 3 Bernoulli nodes
#---------------------------------------------------------------------------------------
D <- DAG.empty()
D \le -D + node("W1", distr="rben", prob=0.05)D \le -D + node("W2", distr="rbern", prob=ifelse(W1==1, 0.5, 0.1))D \le -D + node("W3", distr="rben", prob=ifelse(W1==1, 0.5, 0.1))Dset <- set.DAG(D)
simdat <- sim(Dset, n=200, rndseed=1)
```
<span id="page-34-1"></span>rcat.factor *Random Sample for a Categorical Factor*

## Description

Matrix version of the categorical distribution. The argument probs can be a matrix of n rows, specifying individual (varying in sample) categorical probabilities. The number of categories generated is equal to ncol(probs)+1, the levels labeled as: 1,...,ncol(probs)+1.

#### Usage

```
rcat.factor(n, probs)
```
rcategor(n, probs)

#### Arguments

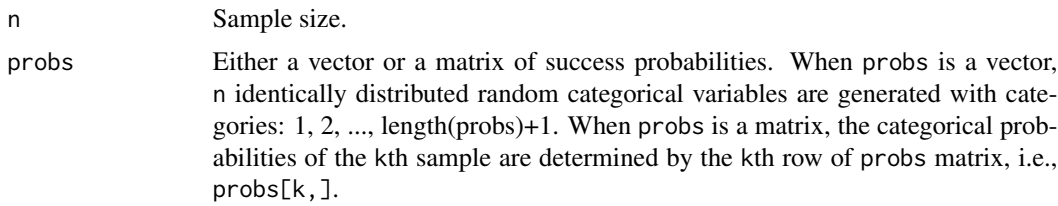

#### Value

A factor of length n with levels: 1,2, ...,ncol(probs)+1.

## Functions

• rcategor: (Deperecated) Random Sample of a Categorical Factor

#### See Also

[rcat.b1](#page-35-1), [rcat.b0](#page-35-1)

## Examples

```
#---------------------------------------------------------------------------------------
# Specifying and simulating from a DAG with one categorical node with constant
# probabilities
#---------------------------------------------------------------------------------------
D <- DAG.empty()
D \leftarrow D + node("race", t=0, distr='rcat.factor", probes=c(0.2, 0.1, 0.4, 0.15, 0.05, 0.1))Dset <- set.DAG(D)
simdat <- sim(Dset, n=200, rndseed=1)
#---------------------------------------------------------------------------------------
# Specifying and simulating from a DAG with a categorical node with varying
# probabilities (probabilities are determined by values sampled for nodes L0 and L1)
#---------------------------------------------------------------------------------------
D \leftarrow DAG.empty()D <- D + node("L0", distr="rnorm", mean=10, sd=5)
D \leftarrow D + node("L1", distr="rnorm", mean=10, sd=5)D \leftarrow D + node("L2", distr="rcat.factor", probs=c(abs(1/L0), abs(1/L1)))Dset <- set.DAG(D)
simdat <- sim(Dset, n=200, rndseed=1)
```
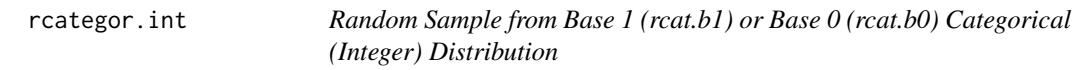

## <span id="page-35-1"></span>Description

Same as , but returning a vector of sampled integers with range 1, 2, ..., ncol(probs)+1 for rcat.b1 or range 0, 1, ..., ncol(probs) for rcat.b0. For sampling categorical factors see [rcat.factor.](#page-34-1)

#### Usage

```
rcategor.int(n, probs)
rcat.b1(n, probs)
rcat.b0(n, probs)
```
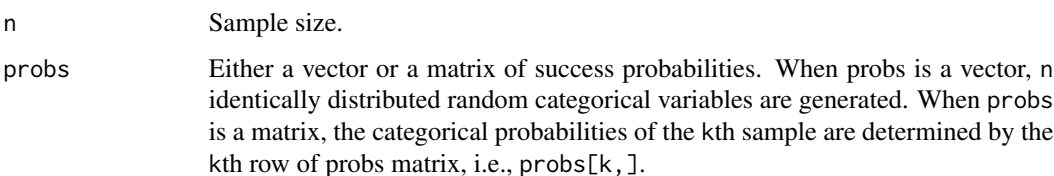

<span id="page-35-0"></span>

#### <span id="page-36-0"></span>rconst 37

## Value

An integer vector of length n with range either in  $\emptyset, \ldots, \text{ncol}(\text{probs})$  or in  $1, \ldots, \text{ncol}(\text{probs})+1$ .

#### Functions

- rcategor.int: (Deperecated) Random Sample from Base 1 Categorical (Integer) Distribution
- rcat.b1: Random Sample from Base 1 Categorical (Integer) Distribution
- rcat.b0: Random Sample from Base 0 Categorical (Integer) Distribution

#### See Also

[rcat.factor](#page-34-1)

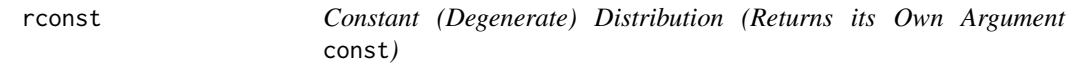

#### Description

Wrapper for constant value (degenerate) distribution.

#### Usage

rconst(n, const)

## Arguments

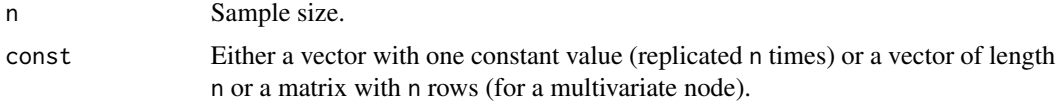

## Value

A vector of constants of length n.

#### Examples

```
#---------------------------------------------------------------------------------------
# Specifying and simulating from a DAG with 1 Bernoulli and 2 constant nodes
#---------------------------------------------------------------------------------------
D <- DAG.empty()
D \le -D + node("W1", distr = "rbern", prob = 0.45)D \le -D + node("W2", distr = "rconst", const = 1)D \leftarrow D + node("W3", distr = "rconst", const = ifelse(W1 == 1, 5, 10))
```

```
# TWO equivalent ways of creating a multivariate node (just repeating W1 and W2):
create_mat <- function(W1, W2) cbind(W1, W2)
vecfun.add("create_mat")
D \le -D + node(c("W1.copy1", "W2.copy1"), distr = "rconst", const = c(W1, W2))D \leq D + node(c("W1.copy2", "W2.copy2"), distr = "rconst", const = create_matrix(W1, W2))Dset <- set.DAG(D)
sim(Dset, n=10, rndseed=1)
```
rdistr.template *Template for Writing Custom Distribution Functions*

## **Description**

Template function for writing SimCausal custom distribution wrappers.

#### Usage

```
rdistr.template(n, arg1, arg2, ...)
```
#### Arguments

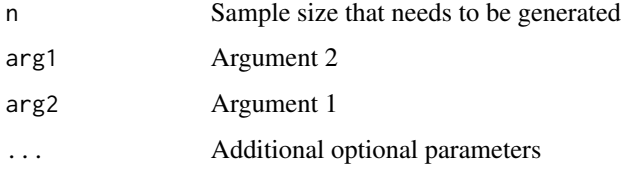

#### Details

One of the named arguments must be 'n', this argument is passed on to the function automatically by the package and is assigned to the number of samples that needs to be generated from this distribution. Other arguments (in this example arg1 and arg2) must be declared by the user as arguments inside the node() function that uses this distribution, e.g., node("Node1", distr="distr.template",  $arg1 = \ldots$ ,  $arg2 = \ldots$ ). Both,  $arg1$  and  $arg2$ , can be either numeric constants or formulas involving past node names. The constants get passed on to the distribution function unchanged. The formulas are evaluated inside the environment of the simulated data and are passed on to the distribution functions as vectors. The output of the distribution function is expected to be a vector of length n of the sampled covariates.

## Value

A vector of length n

<span id="page-37-0"></span>

<span id="page-38-2"></span><span id="page-38-0"></span>rnet.gnm *Call* igraph::sample\_gnm *to Generate Random Graph Object According to the G(n,m) Erdos-Renyi Model*

## Description

Call igraph::sample\_gnm and convert the output to simcausal network matrix. The parameter m of igraph::sample\_gnm is derived from n and m\_pn as as.integer(m\_pn\*n)

## Usage

rnet.gnm(n, m\_pn)

## Arguments

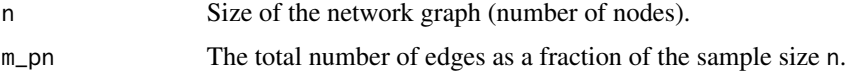

#### Value

A matrix with n rows, each row lists the indices of friends connected to that particular observation.

#### See Also

[rnet.gnp](#page-38-1)

<span id="page-38-1"></span>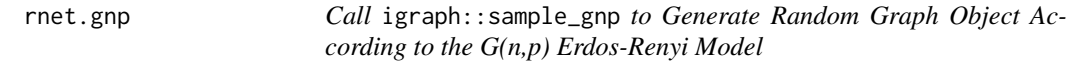

## Description

Call igraph:: sample\_gnp and convert the output to simcausal network matrix.

#### Usage

rnet.gnp(n, p)

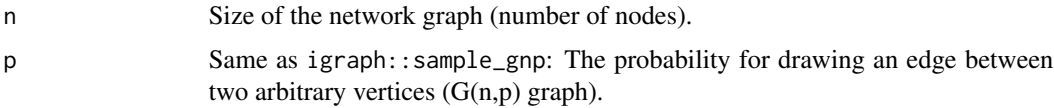

## Value

A matrix with n rows, each row lists the indices of friends connected to that particular observation.

#### See Also

[rnet.gnm](#page-38-2)

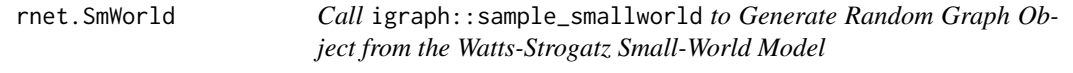

#### Description

Call igraph::sample\_smallworld and convert the output to simcausal network matrix. The parameters are the same as those of igraph::sample\_smallworld. The loop edges aren't allowed (loops = FALSE) and the multiple edges aren't allowed either multiple = FALSE.

## Usage

rnet.SmWorld(n, dim, nei, p)

## Arguments

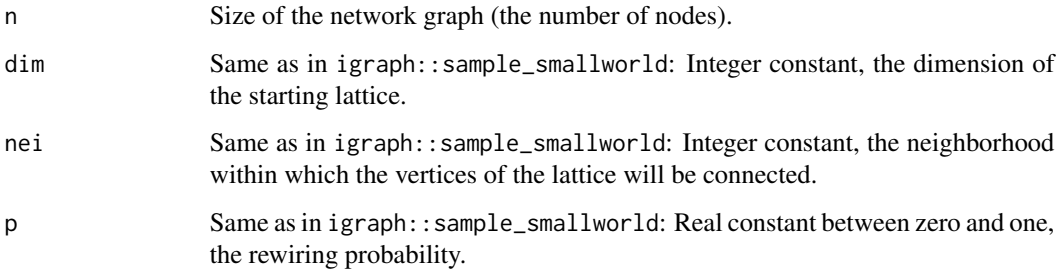

## Value

A matrix with n rows, each row lists the indices of friends connected to that particular observation.

## See Also

[rnet.gnp](#page-38-1), [rnet.gnm](#page-38-2)

<span id="page-39-0"></span>

<span id="page-40-1"></span><span id="page-40-0"></span>Check current DAG (created with node) for errors and consistency of its node distributions, set the observed data generating distribution. Attempts to simulates several observations to catch any errors in DAG definition. New nodes cannot be added after function set.DAG has been applied.

## Usage

```
set.DAG(
 DAG,
  vecfun,
 latent.v,
 n.test = 10,
  verbose = getOption("simcausal.verbose")
)
```
## Arguments

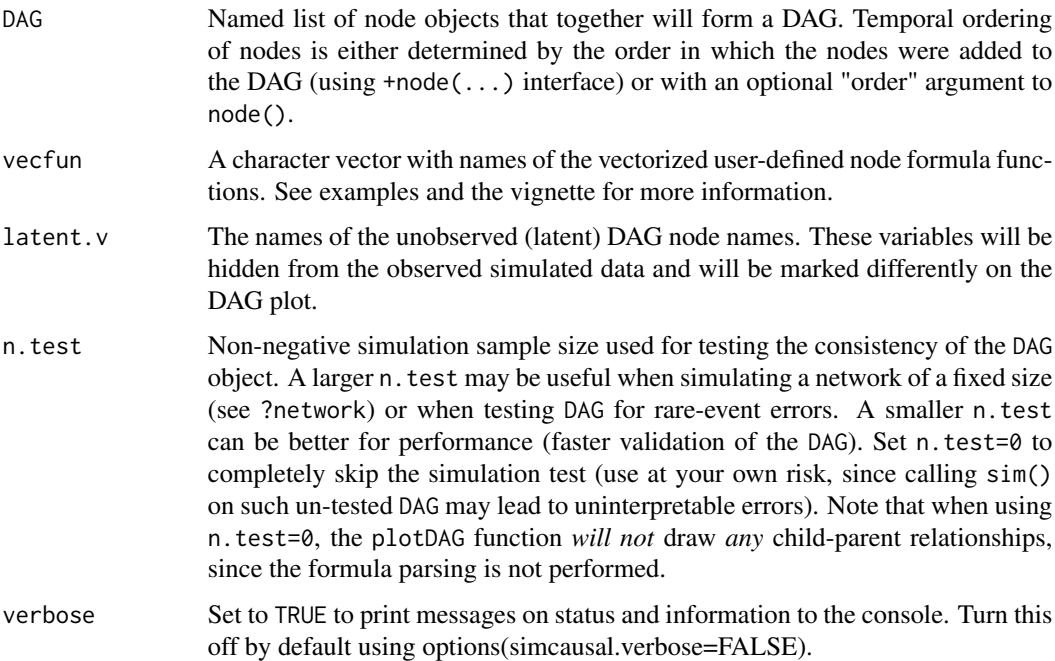

#### Value

A DAG (S3) object, which is a list consisting of node object(s) sorted by their temporal order.

#### References

Sofrygin O, van der Laan MJ, Neugebauer R (2017). "simcausal R Package: Conducting Transparent and Reproducible Simulation Studies of Causal Effect Estimation with Complex Longitudinal Data." Journal of Statistical Software, 81(2), 1-47. doi: 10.18637/jss.v081.i02.

#### Examples

```
#---------------------------------------------------------------------------------------
# EXAMPLE 1A: Define some Bernoulli nodes, survival outcome Y and put it together in a
# DAG object
#---------------------------------------------------------------------------------------
Wlnode \leq node(name = "W1", distr = "rbern",
prob = plogis(-0.5), order = 1)
W2node \leq node(name = "W2", distr = "rbern",
prob = plogis(-0.5 + 0.5 * W1), order = 2)
Anode \leq node(name = "A", distr = "rbern",
prob = plogis(-0.5 - 0.3 * W1 - 0.3 * W2), order = 3)
Ynode <- node(name = "Y", distr = "rbern",
prob = plogis(-0.1 + 1.2 \times A + 0.3 \times W1 + 0.3 \times W2), order = 4)
D1Aset <- set.DAG(c(W1node,W2node,Anode,Ynode))
#---------------------------------------------------------------------------------------
# EXAMPLE 1B: Same as 1A using +node interface and no order argument
#---------------------------------------------------------------------------------------
D1B <- DAG.empty()
D1B \leftarrow D1B +node(name = "W1", distr = "rbern", prob = plogis(-0.5)) +node(name = "W2", distr = "rbern", prob = plogis(-0.5 + 0.5 \times W1)) +
  node(name = "A", distr = "rbern", prob = plogis(-0.5 - 0.3 * W1 - 0.3 * W2)) +node(name = "Y", distr = "rbern", prob = plogis(-0.1 + 1.2 * A + 0.3 * W1 + 0.3 * W2))D1Bset <- set.DAG(D1B)
#---------------------------------------------------------------------------------------
# EXAMPLE 1C: Same as 1A and 1B using add.nodes interface and no order argument
#---------------------------------------------------------------------------------------
D1C \le -DAG.empty()D1C <- add.nodes(D1C, node(name = "W1", distr = "rbern", prob = plogis(-0.5)))
D1C <- add.nodes(D1C, node(name = "W2", distr = "rbern",
prob = plogis(-0.5 + 0.5 * W1))D1C \leq add.nodes(D1C, node(name = "A", distr = "rbern",
prob = plogis(-0.5 - 0.3 * W1 - 0.3 * W2))D1C \leq add.nodes(D1C, node(name = "Y", distr = "rbern",
prob = plogis(-0.1 + 1.2 * A + 0.3 * W1 + 0.3 * W2))D1C <- set.DAG(D1C)
#---------------------------------------------------------------------------------------
# EXAMPLE 1D: Add a uniformly distributed node and redefine outcome Y as categorical
#---------------------------------------------------------------------------------------
D_unif <- DAG.empty()
D_unif <- D_unif +
node("W1", distr = "rbern", prob = plogis(-0.5)) +node("W2", distr = "rbern", prob = plogis(-0.5 + 0.5 * W1)) +
```

```
node("W3", distr = "runif", min = plogis(-0.5 + 0.7 * W1 + 0.3 * W2), max = 10) +
 node("An", distr = "rbern", prob = plogis(-0.5 - 0.3 * W1 - 0.3 * W2 - 0.2 * sin(W3)))# Categorical syntax 1 (probabilities as values):
D_{cat\_1} <- D_{unit} + node("Y", distr = "rcat.b1", probs = {0.3; 0.4})
D_{cat\_1} \leftarrow set.DAG(D_{cat\_1})# Categorical syntax 2 (probabilities as formulas):
D_cat_2 <- D_unif +
node("Y", distr = "rcat.b1",
probs={plogis(-0.1 + 1.2 * An + 0.3 * W1 + 0.3 * W2 + 0.2 * cos(W3));
   plogis(-0.5 + 0.7 * W1))D_{\text{cat}_2} < - \text{set.DAG}(D_{\text{cat}_2})#---------------------------------------------------------------------------------------
# EXAMPLE 2A: Define Bernoulli nodes using R rbinom() function, defining prob argument
# for L2 as a function of node L1
#---------------------------------------------------------------------------------------
D <- DAG.empty()
D \le -D +node("L1", t = 0, distr = "rbinom", prob = 0.05, size = 1) +node("L2", t = 0, distr = "rbinom", prob = ifelse(L1[0] == 1, 0.5, 0.1), size = 1)
Dset <- set.DAG(D)
#---------------------------------------------------------------------------------------
# EXAMPLE 2B: Equivalent to 2A, passing argument size to rbinom inside a named list
# params
#---------------------------------------------------------------------------------------
D <- DAG.empty()
D \le -D +node("L1", t = 0, distr = "rbinom", prob = 0.05, params = list(size = 1)) +
node("L2", t = 0, distr = "rbinom",prob = ifelse(L1[0] == 1, 0.5, 0.1), params = list(size = 1))Dset <- set.DAG(D)
#---------------------------------------------------------------------------------------
# EXAMPLE 2C: Equivalent to 2A and 2B, define Bernoulli nodes using a wrapper "rbern"
#---------------------------------------------------------------------------------------
D \leftarrow DAG . empty()D \leftarrow D +node("L1", t = 0, distr = "rbern", prob = 0.05) +node("L2", t = 0, distr = "rbern", prob = ifelse(L1[0] == 1, 0.5, 0.1))Dset <- set.DAG(D)
#---------------------------------------------------------------------------------------
# EXAMPLE 3: Define node with normal distribution using rnorm() R function
#---------------------------------------------------------------------------------------
D <- DAG.empty()
D \le -D + node("L2", t = 0, distr = "rnorm", mean = 10, sd = 5)Dset <- set.DAG(D)
#---------------------------------------------------------------------------------------
# EXAMPLE 4: Define 34 Bernoulli nodes, or 2 Bernoulli nodes over 17 time points,
#---------------------------------------------------------------------------------------
t end <-16
```

```
D <- DAG.empty()
D \leftarrow D +node("L2", t = 0:t_{end}, distr = "rbinom",prob = ifelse(t = t = t_end, 0.5, 0.1), size = 1) +
node("L1", t = 0:t_{end}, distr = "rbinom",prob = ifelse(L2[0] == 1, 0.5, 0.1), size = 1)
Dset <- set.DAG(D)
sim(Dset, n=10)
#---------------------------------------------------------------------------------------
# EXAMPLE 5: Defining new distribution function 'rbern', defining and passing a custom
# vectorized node function 'customfun'
#---------------------------------------------------------------------------------------
rbern <- function(n, prob) { # defining a bernoulli wrapper based on R rbinom function
  rbinom(n = n, prob = prob, size = 1)
}
customfun <- function(arg, lambda) {
  res \le ifelse(arg == 1, lambda, 0.1)
 res
}
D <- DAG.empty()
D \leftarrow D +node("W1", distr = "rbern", prob = 0.05) +node("W2", distr = "rbern", prob = customfun(W1, 0.5)) +node("W3", distr = "rbern", prob = ifelse(W1 == 1, 0.5, 0.1))
D1d <- set.DAG(D, vecfun = c("customfun"))
sim(D1d, n = 10, rndseed = 1)#---------------------------------------------------------------------------------------
# EXAMPLE 6: Defining latent variables I and U.Y (will be hidden from simulated data)
#---------------------------------------------------------------------------------------
D <- DAG.empty()
D \leftarrow D +node("I",
   distr = "rcat.b1",probs = c(0.1, 0.2, 0.2, 0.2, 0.1, 0.1, 0.1) +
  node("W1",
   distr = "rnorm",
   mean = ifelse(I == 1, 0, ifelse(I == 2, 3, 10)) + 0.6 * I,
   sd = 1) +node("W2",
    distr = "runif",
   min = 0.025 \times I, max = 0.7 \times I) +
  node("W3",
    distr = "rbern",
   prob = plogis(-0.5 + 0.7*W1 + 0.3*W2 - 0.2*I)) +node("A",
    distr = "rbern",
   prob = plogis(+4.2 - 0.5*W1 + 0.2*W2/2 + 0.2*W3)) +
node("U.Y", distr = "rnorm", mean = 0, sd = 1) +node("Y",
   distr = "rconst",
    const = -0.5 + 1.2*A + 0.1*W1 + 0.3*W2 + 0.2*W3 + 0.2*I + U.Y)
```
#### $\mathcal{S}$ set.DAG 45

```
Dset1 \le set. DAG(D, latent. v = c("I", "U.Y"))
sim(Dset1, n = 10, rndseed = 1)#---------------------------------------------------------------------------------------
# EXAMPLE 7: Multivariate random variables
#---------------------------------------------------------------------------------------
if (requireNamespace("mvtnorm", quietly = TRUE)) {
  D \leftarrow DAG.empty()# 2 dimensional normal (uncorrelated), using rmvnorm function from rmvnorm package:
  D \le -D +node(c("X1","X2"), distr = "mvtnorm::rmvnorm",
      asis.params = list(mean = "c(0,1)")) +
  # Can define a degenerate (rconst) multivariate node:
    node(c("X1.copy", "X2.copy"), distr = "rconst", const = c(X1, X2))
  Dset1 <- set.DAG(D, verbose = TRUE)
  sim(Dset1, n = 10)
}
# On the other hand this syntax wont work,
# since simcausal will parse c(0,1) into a two column matrix:
## Not run:
D \le - DAG.empty()
D \le -D + node(c("X1", "X2"), distr = "mvtnorm::rmvnorm", mean = c(0,1))Dset1 <- set.DAG(D, verbose = TRUE)
## End(Not run)
if (requireNamespace("mvtnorm", quietly = TRUE)) {
  D <- DAG.empty()
  # Bivariate normal (correlation coef 0.75):
  D \le -D +node(c("X1","X2"), distr = "mvtnorm::rmvnorm",
      asis.params = list(mean = "c(0,1)",
        signa = "matrix(c(1, 0.75, 0.75, 1), ncol=2)") +
  # Can use any component of such multivariate nodes when defining new nodes:
    node("A", distr = "rconst", const = 1 - X1)Dset2 <- set.DAG(D, verbose = TRUE)
  sim(Dset2, n = 10)
}
# Time-varying multivar node (3 time-points, 2 dimensional normal)
# plus changing the mean over time, as as function of t:
if (requireNamespace("mvtnorm", quietly = TRUE)) {
  D <- DAG.empty()
  D \leftarrow D +node(c("X1", "X2"), t = 0:2, distr = "mvtnorm::rmvnorm",asis.params = list(
       mean = "c(0,1) + t",sigma = "matrix(rep(0.75,4), ncol=2)"))
  Dset5b <- set.DAG(D)
  sim(Dset5b, n = 10)
}
```

```
# Two ways to define the same bivariate uniform copula:
if (requireNamespace("copula", quietly = TRUE)) {
  D <- DAG.empty()
  D \le -D +# with a warning since normalCopula() returns an object unknown to simcausal:
    node(c("X1","X2"), distr = "copula::rCopula",
      copula = eval(copula::normalCopula(0.75, dim = 2))) +# same, as above:
    node(c("X3","X4"), distr = "copula::rCopula",
      asis.params = list(copula = "copula::normalCopula(0.75, dim = 2)"))vecfun.add("qbinom")
  # Bivariate binomial derived from previous copula, with same correlation:
  D \leftarrow D +node(c("A.Bin1", "A.Bin2"), distr = "rconst",
      const = c(qbinom{x1, 10, 0.5)}, qbinom(X2, 15, 0.7))Dset3 <- set.DAG(D)
  sim(Dset3, n = 10)
}
# Same as "A.Bin1" and "A.Bin2", but directly using rmvbin function in bindata package:
if (requireNamespace("bindata", quietly = TRUE)) {
  D <- DAG.empty()
  D \le -D +node(c("B.Bin1","B.Bin2"), distr = "bindata::rmvbin",
      asis.params = list(
        margprob = "c(0.5, 0.5)"bincorr = "matrix(c(1, 0.75, 0.75, 1), ncol=2)"))
  Dset4b <- set.DAG(D)
  sim(Dset4b, n = 10)
}
#---------------------------------------------------------------------------------------
# EXAMPLE 8: Combining simcausal non-standard evaluation with eval() forced evaluation
#---------------------------------------------------------------------------------------
coefAi <- 1:10
D <- DAG.empty()
D \le -D +node("A", t = 1, distr = "rbern", prob = 0.7) +node("A", t = 2:10, distr = "rconst", const = eval(coefAi[t]) * A[t-1])
Dset8 <- set.DAG(D)
sim(Dset8, n = 10)#---------------------------------------------------------------------------------------
# TWO equivalent ways of creating a multivariate node (combining nodes W1 and W2):
#---------------------------------------------------------------------------------------
D <- DAG.empty()
D \le -D + node("W1", distr = "rbern", prob = 0.45)D \le -D + node("W2", distr = "rconst", const = 1)# option 1:
D \le -D + node(c("W1.copy1", "W2.copy1"), distr = "rconst", const = c(W1, W2))# equivalent option 2:
```
## <span id="page-46-0"></span>set.targetE 47

```
create_mat <- function(W1, W2) cbind(W1, W2)
vecfun.add("create_mat")
D \le -D + node(c("W1.copy2", "W2.copy2"), distr = "rconst", const = create_matrix(W1, W2))Dset <- set.DAG(D)
sim(Dset, n=10, rndseed=1)
```
<span id="page-46-1"></span>set.targetE *Define Non-Parametric Causal Parameters*

#### Description

Set up the causal target parameter as a vector of expectations, ratio of expectations or contrast of expectations (average treatment effect) over the nodes of specified actions. These settings are then used to evaluate the true value of the causal target parameter by calling [eval.target](#page-11-1) function.

#### Usage

set.targetE(DAG, outcome, t, param, ..., attr = list())

#### Arguments

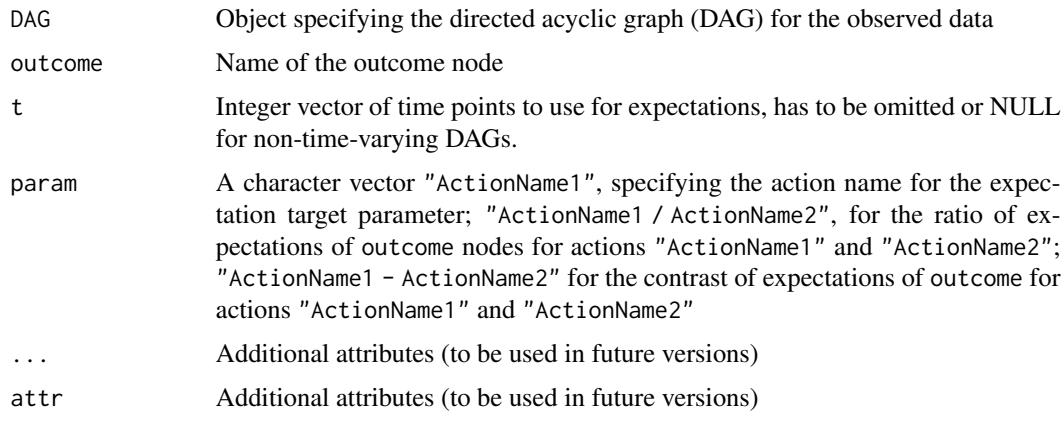

## Value

A modified DAG object with the target parameter saved as part of the DAG, this DAG can now be passed as an argument to [eval.target](#page-11-1) function for actual Monte-Carlo evaluation of the target parameter. See Examples.

#### References

Sofrygin O, van der Laan MJ, Neugebauer R (2017). "simcausal R Package: Conducting Transparent and Reproducible Simulation Studies of Causal Effect Estimation with Complex Longitudinal Data." Journal of Statistical Software, 81(2), 1-47. doi: 10.18637/jss.v081.i02.

#### Examples

```
#---------------------------------------------------------------------------------------
# EXAMPLE 1: DAG with single point treatment
#---------------------------------------------------------------------------------------
# Define a DAG with single-point treatment ("Anode")
D \leftarrow DAG.empty()D <- D + node("W1", distr="rbern", prob=plogis(-0.5))
D <- D + node("W2", distr="rbern", prob=plogis(-0.5 + 0.5*W1))
D \le -D + node('Anode'', distr="rbern'', prob=plogis(-0.5 - 0.3*W1 - 0.3*W2))D \le -D + node('Y'', dist = "rbern", prob=plogis(-0.1 + 1.2*Anode + 0.3*W1 + 0.3*W2),EFU=TRUE)
D_WAY \leq -set.DAG(D)# Defining interventions (actions)
# define action "A1" that sets the treatment node to constant 1
D_WAY <- D_WAY + action("A1", nodes=node("Anode",distr="rbern", prob=1))
# define another action "A0" that sets the treatment node to constant 0
D_WAY <- D_WAY + action("A0", nodes=node("Anode",distr="rbern", prob=0))
#---------------------------------------------------------------------------------------
# Defining and calculating causal parameters:
#---------------------------------------------------------------------------------------
# Counterfactual mean of node "Y" under action "A1"
D_WAY <- set.targetE(D_WAY, outcome="Y", param="A1")
eval.target(D_WAY, n=10000)
# Contrasts of means of "Y" under action "A1" minus action "A0"
D_WAY <- set.targetE(D_WAY, outcome="Y", param="A1-A0")
eval.target(D_WAY, n=10000)
# Ratios of "Y" under action "A1" over action "A0"
D_WAY <- set.targetE(D_WAY, outcome="Y", param="A1/A0")
eval.target(D_WAY, n=10000)
# Alternative parameter evaluation by passing already simulated full data to
# \code{eval.target}
X_dat1 <- simfull(A(D_WAY), n=10000)
D_WAY <- set.targetE(D_WAY, outcome="Y", param="A1/A0")
eval.target(D_WAY, data=X_dat1)
#---------------------------------------------------------------------------------------
# EXAMPLE 2: DAG with time-varying outcomes (survival outcome)
#---------------------------------------------------------------------------------------
# Define longitudinal data structure over 6 time-points t=(0:5)
t end <- 5D \leftarrow DAG.empty()D \le -D + node("L2", t=0, distr="rben", prob=0.05)D \le -D + node("L1", t=0, distr="rben", prob=ifelse(L2[0]=1,0.5,0.1))D <- D + node("A1", t=0, distr="rbern", prob=ifelse(L1[0]==1 & L2[0]==0, 0.5,
ifelse(L1[0]==0 & L2[0]==0, 0.1,
ifelse(L1[0]==1 & L2[0]==1, 0.9, 0.5))))
D <- D + node("A2", t=0, distr="rbern", prob=0, order=4, EFU=TRUE)
D \le -D + node("Y", t=0, distr="rbern",
```
## <span id="page-48-0"></span>set.targetMSM 49

```
prob=plogis(-6.5 + L1[0] + 4*L2[0] + 0.05*I(L2[0]==0)),
EFU=TRUE)
D <- D + node("L2", t=1:t_end, distr="rbern", prob=ifelse(A1[t-1]==1, 0.1,
ifelse(L2[t-1]==1, 0.9,
min(1, 0.1 + t/16))D <- D + node("A1", t=1:t_end, distr="rbern", prob=ifelse(A1[t-1]==1, 1,
ifelse(L1[0]==1 & L2[0]==0, 0.3,
ifelse(L1[0]==0 & L2[0]==0, 0.1,
ifelse(L1[0]==1 & L2[0]==1, 0.7,
(0.5))))
D <- D + node("A2", t=1:t_end, distr="rbern", prob=0, EFU=TRUE)
D \le -D + node("Y", t=1:t_{end}, distr="rbern"prob=plogis(-6.5 + L1[0] + 4*L2[t] + 0.05*sum(I(L2[0:t]=-rep(0,(t+1))))),EFU=TRUE)
D \leftarrow set.DAG(D)# Add two dynamic actions (indexed by values of the parameter theta={0,1})
# Define intervention nodes
act_t0_theta <- node("A1",t=0, distr="rbern", prob=ifelse(L2[0] >= theta,1,0))
act_tp_theta <- node("A1",t=1:t_end, distr="rbern",
prob=ifelse(A1[t-1]=-1,1,ifelse(L2[t]) >= theta,1,0)))# Add two actions to current DAG object
D <- D + action("A1_th0", nodes=c(act_t0_theta, act_tp_theta), theta=0)
D <- D + action("A1_th1", nodes=c(act_t0_theta, act_tp_theta), theta=1)
#---------------------------------------------------------------------------------------
# Defining and calculating the target parameter
#---------------------------------------------------------------------------------------
# Counterfactual mean of node "Y" at time-point t=4 under action "A1_th0"
D <- set.targetE(D, outcome="Y", t=4, param="A1_th0")
eval.target(D, n=5000)
# Vector of counterfactual means of"Y" over all time points under action "A1_th1"
D <- set.targetE(D, outcome="Y", t=0:5, param="A1_th1")
eval.target(D, n=5000)
# Vector of counterfactual contrasts of "Y" over all time points
# for action "A1_th1" minus action "A1_th0"
D <- set.targetE(D, outcome="Y", t=0:5, param="A1_th1 - A1_th0")
eval.target(D, n=5000)
# Vector of counterfactual ratios of "Y" over all time points
# for action "A1_th0" over action "A1_th1"
D <- set.targetE(D, outcome="Y", t=0:5, param="A1_th0 / A1_th1")
eval.target(D, n=5000)
```
<span id="page-48-1"></span>set.targetMSM *Define Causal Parameters with a Working Marginal Structural Model (MSM)*

Set up the MSM causal target parameter for the current DAG object. These settings can be later used to evaluate the true value of the MSM parameter on the full (counterfactual) data by calling eval.target function.

## Usage

```
set.targetMSM(
 DAG,
  outcome,
  t,
  formula,
  family = "quasibinomial",
  hazard,
  ...,
 attr = list())
```
#### Arguments

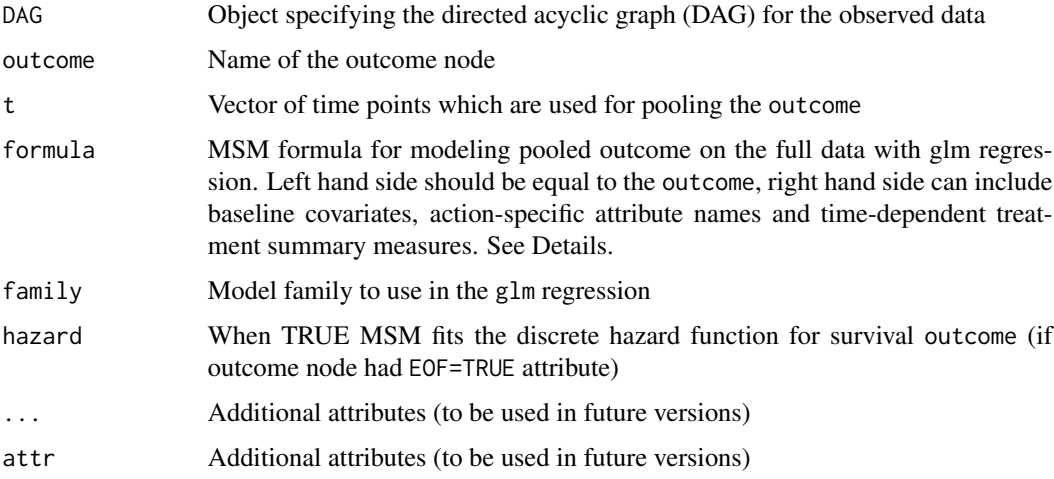

#### Details

Enclosing an MSM formula term inside S(), e.g., S(mean(A[0:t])), forces this term to be evaluated as a summary measure of time-indexed nodes in the full data environment. All such MSM terms are parsed and then evaluated inside the previously simulated full data environment, each S() term is then replaced with a vector name 'XMSMterms.i' that is a result of this evaluation.

## Value

A modified DAG object with well-defined target parameter saved as part of the DAG, this DAG can now be passed as an argument to eval.target function for actual Monte-Carlo evaluation of the target parameter. See Examples.

#### set.targetMSM 51

#### References

Sofrygin O, van der Laan MJ, Neugebauer R (2017). "simcausal R Package: Conducting Transparent and Reproducible Simulation Studies of Causal Effect Estimation with Complex Longitudinal Data." Journal of Statistical Software, 81(2), 1-47. doi: 10.18637/jss.v081.i02.

#### Examples

```
#---------------------------------------------------------------------------------------
# DAG with time-varying outcomes (survival outcome)
#---------------------------------------------------------------------------------------
# Define longitudinal data structure over 6 time-points t=(0:5)
t end \leq 5
D \leftarrow DAG.empty()D \le -D + node("L2", t=0, distr='rbern", prob=0.05)D \le -D + node("L1", t=0, distr="rben", prob=ifelse(L2[0]=1, 0.5, 0.1))D \le -D + node('A1", t=0, distr="rbern", prob=ifelse(L1[0]=-1 & 2[D3] == 0, 0.5,ifelse(L1[0]==0 & L2[0]==0, 0.1,
ifelse(L1[0]==1 & L2[0]==1, 0.9, 0.5))))
D <- D + node("A2", t=0, distr="rbern", prob=0, order=4, EFU=TRUE)
D \le -D + node("Y", t=0, distr="rben",prob=plogis(-6.5 + L1[0] + 4*L2[0] + 0.05*I(L2[0]==0)),
EFU=TRUE)
D \le -D + node("L2", t=1:t\_end, distr="rbern", prob=ifelse(A1[t-1]=-1, 0.1,ifelse(L2[t-1]==1, 0.9,
min(1, 0.1 + t/16)))D \leq D + node("A1", t=1:t_end, distr="rbern", prob=ifelse(A1[t-1]==1, 1,
ifelse(L1[0]==1 & L2[0]==0, 0.3,
ifelse(L1[0]==0 & L2[0]==0, 0.1,
ifelse(L1[0]==1 & L2[0]==1, 0.7,
(0.5))))
D <- D + node("A2", t=1:t_end, distr="rbern", prob=0, EFU=TRUE)
D \le -D + node('''Y'', t=1:t\_end, distr="rben''prob = p \log i s(-6.5 + L1[0] + 4 * L2[t] + 0.05 * sum(I(L2[0:t] == rep(0, (t+1))))),EFU=TRUE)
D \leftarrow set.DAG(D)# Add two dynamic actions (indexed by values of the parameter theta={0,1})
# Define intervention nodes
act_t0_theta \leftarrow node('A1", t=0, distr="rbern", prob=ifelse(L2[0] >= theta, 1, 0))act_tp_theta <- node("A1",t=1:t_end, distr="rbern",
prob=ifelse(A1[t-1]=-1,1,ifelse(L2[t]) >= theta,1,0)))# Add two actions to current DAG object
D <- D + action("A1_th0", nodes=c(act_t0_theta, act_tp_theta), theta=0)
D <- D + action("A1_th1", nodes=c(act_t0_theta, act_tp_theta), theta=1)
#---------------------------------------------------------------------------------------
# MSM EXAMPLE 1: Modeling survival over time
#---------------------------------------------------------------------------------------
# Modeling pooled survival Y_t over time as a projection on the following working
# logistic model:
msm.form \leftarrow "Y \sim theta + t + I(theta*t)"
D <- set.targetMSM(D, outcome="Y", t=0:5, formula=msm.form, family="binomial",
```

```
hazard=FALSE)
MSMres <- eval.target(D, n=1000)
MSMres$coef
```

```
#---------------------------------------------------------------------------------------
# MSM EXAMPLE 2: Modeling survival over time with exposure-based summary measures
#---------------------------------------------------------------------------------------
# Now we want to model Y_t by adding a summary measure covariate defined as mean
# exposure A1 from time 0 to t;
# Enclosing any term inside S() forces its evaluation in the environment
# of the full (counterfactual) data.
msm.form_sum <- "Y ~ theta + t + I(theta*t) + S(mean(A1[0:t]))"
D <- set.targetMSM(D, outcome="Y", t=0:5, formula=msm.form_sum, family="binomial",
hazard=FALSE)
MSMres <- eval.target(D, n=1000)
MSMres$coef
```
<span id="page-51-1"></span>sim *Simulate Observed or Full Data from* DAG *Object*

## Description

This function simulates full data based on a list of intervention DAGs, returning a list of data. frames. See the vignette for examples and detailed description.

## Usage

```
sim(
  DAG,
  actions,
  n,
 wide = TRUE,
 LTCF = NULL,
  rndseed = NULL,
  rndseed.reset.node = NULL,
  verbose = getOption("simcausal.verbose")
\mathcal{E}
```
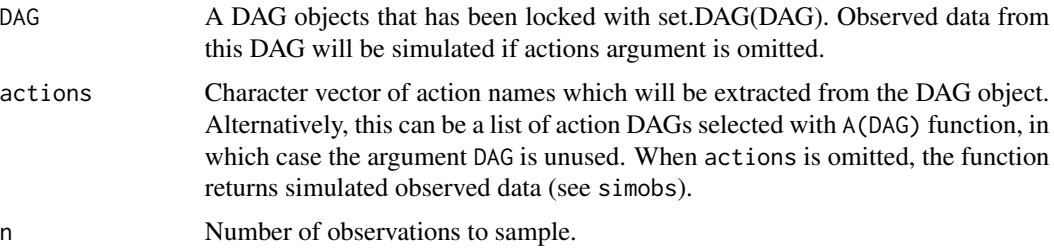

<span id="page-52-0"></span>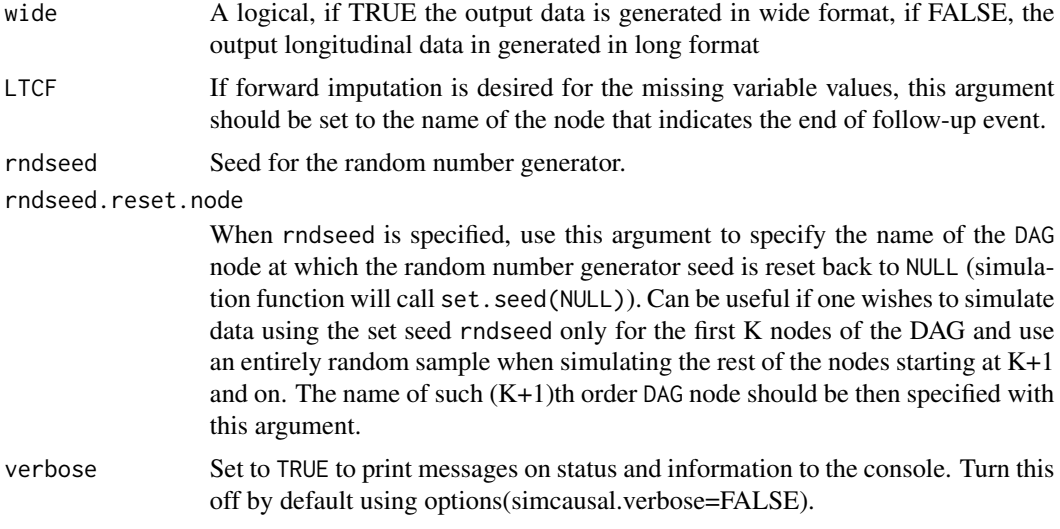

#### Value

If actions argument is missing a simulated data.frame is returned, otherwise the function returns a named list of action-specific simulated data.frames with action names giving names to corresponding list items.

#### Forward Imputation

By default, when LTCF is left unspecified, all variables that follow after any end of follow-up (EFU) event are set to missing (NA). The end of follow-up event occurs when a binary node of type EFU=TRUE is equal to 1, indicating a failing or right-censoring event. To forward impute the values of the time-varying nodes after the occurrence of the EFU event, set the LTCF argument to a name of the EFU node representing this event. For additional details and examples see the vignette and [doLTCF](#page-9-1) function.

## References

Sofrygin O, van der Laan MJ, Neugebauer R (2017). "simcausal R Package: Conducting Transparent and Reproducible Simulation Studies of Causal Effect Estimation with Complex Longitudinal Data." Journal of Statistical Software, 81(2), 1-47. doi: 10.18637/jss.v081.i02.

#### See Also

[simobs](#page-56-1) - a wrapper function for simulating observed data only; [simfull](#page-55-1) - a wrapper function for simulating full data only; [doLTCF](#page-9-1) - forward imputation of the missing values in already simulating data; [DF.to.long](#page-8-2), [DF.to.longDT](#page-8-1) - converting longitudinal data from wide to long formats.

Other simulation functions: [simfull\(](#page-55-1)), [simobs\(](#page-56-1))

#### Examples

 $t$ <sub>end</sub>  $<-10$ lDAG <- DAG.empty()

```
1DAG < -1DAG +node(name = "L2", t = 0, distr = "rconst", const = 0) +node(name = "A1", t = 0, distr = "rconst", const = 0) +node(name = "L2", t = 1:t\_end, distr = "rbern",prob = ifelse(A1[t - 1] == 1, 0.1,ifelse(L2[t-1] == 1, 0.9,min(1, 0.1 + t/t_{end}))) +
node(name = "A1", t = 1:t\_end, distr = "rbern",prob = ifelse(AI[t - 1] == 1, 1,
  ifelse(L2[0] == 0, 0.3,ifelse(L2[0] == 0, 0.1,ifelse(L2[0] == 1, 0.7, 0.5)))) +node(name = "Y", t = 1:t\_end, distr = "rbern",prob = plogis(-6.5 + 4 * L2[t] + 0.05 * sum(I(L2[0:t] == rep(0,(t + 1))))),
 EFU = TRUElDAG <- set.DAG(lDAG)
#---------------------------------------------------------------------------------------
# EXAMPLE 1. No forward imputation.
#---------------------------------------------------------------------------------------
Odat.wide \le sim(DAG = 1DAG, n = 1000, rndseed = 123)
Odat.wide[c(21,47), 1:18]
Odat.wideLTCF \le sim(DAG = 1DAG, n = 1000, LTCF = "Y", rndseed = 123)
Odat.wideLTCF[c(21,47), 1:18]
#---------------------------------------------------------------------------------------
# EXAMPLE 2. With forward imputation.
#---------------------------------------------------------------------------------------
Odat.wideLTCF2 <- doLTCF(data = Odat.wide, LTCF = "Y")
Odat.wideLTCF2[c(21,47), 1:18]
# all.equal(Odat.wideLTCF, Odat.wideLTCF2)
```
simcausal *Simulating Longitudinal Data with Causal Inference Applications*

#### **Description**

The simcausal R package is a tool for specification and simulation of complex longitudinal data structures that are based on structural equation models. The package provides a flexible tool for conducting transparent and reproducible simulation studies, with a particular emphasis on the types of data and interventions frequently encountered in typical causal inference problems, such as, observational data with time-dependent confounding, selection bias, and random monitoring processes. The package interface allows for concise expression of complex functional dependencies between a large number of nodes, where each node may represent a time-varying random variable. The package allows for specification and simulation of counterfactual data under various user-specified interventions (e.g., static, dynamic, deterministic, or stochastic). In particular, the interventions may represent exposures to treatment regimens, the occurrence or non-occurrence of right-censoring events, or of clinical monitoring events. **simcausal** enables the computation of a selected set of user-specified features of the distribution of the counterfactual data that represent common causal quantities of interest, such as, treatment-specific means, the average treatment effects and coefficients from working marginal structural models. For additional details and examples please see the package vignette and the function-specific documentation.

<span id="page-53-0"></span>

#### <span id="page-54-0"></span>simcausal 55

#### Documentation

- To see the package vignette use: vignette("simcausal\_vignette", package="simcausal")
- To see all available package documentation use: help(package = 'simcausal')

#### Routines

The following routines will be generally invoked by a user, in the same order as presented below.

[DAG.empty](#page-6-1) Initiates an empty DAG object that contains no nodes.

- [node](#page-21-1) Defines node(s) in the structural equation model and its conditional distribution(s) using a language of vector-like R expressions. A call to node can specify either a single node or multiple nodes at once.
- [add.nodes](#page-5-1) or [+node](#page-21-1) Provide two equivalent ways of growing the structural equation model by adding new nodes and their conditional distributions. Sequentially define nodes in the DAG object, with each node representing the outcomes of one or more structural equation(s), altogether making-up the causal model of interest.
- [set.DAG](#page-40-1) Performs consistency checks and locks the DAG object so that no additional nodes can be subsequently added to the structural equation model.
- [sim](#page-51-1) or [simobs](#page-56-1) Simulates iid observations of the complete node sequence defined by the DAG object. The output dataset is stored as a data.frame and is referred to as the *observed data*.
- [add.action](#page-2-2) or [+action](#page-2-1) Provide two equivalent ways to define one or more actions. Each action modifies the conditional distribution for a subset of nodes in the original DAG object. The resulting data generating distribution is referred to as the post-intervention distribution. It is saved in the DAG object alongside the original structural equation model (DAG object).
- [sim](#page-51-1) or [simfull](#page-55-1) Simulates independent observations from one or more post-intervention distribution(s). Produces a named list of data.frames, collectively referred to as the *full data*. The number of output data. frames is equal to the number of post-intervention distributions specified in the actions argument, where each data.frame object is an iid sample from a particular post-intervention distribution.
- [set.targetE](#page-46-1) and [set.targetMSM](#page-48-1) Define two distinct types of target causal parameters. The function set.targetE defines causal parameters as the expected value(s) of DAG node(s) under one post-intervention distribution or the contrast of such expected value(s) from two postintervention distributions. The function set.targetMSM defines causal parameters based on a user-specified working marginal structural model.
- eval. target Evaluates the previously defined causal parameter using simulated full data

#### Data structures

The following most common types of output are produced by the package:

- *parameterized causal* DAG *model* object that specifies the structural equation model, along with interventions and the causal target parameter of interest.
- *observed data* data simulated from the (pre-intervention) distribution specified by the structural equation model.
- *full data* data simulated from one or more post-intervention distributions defined by actions on the structural equation model.
- *causal target parameter* the true value of the causal target parameter evaluated with full data.

## <span id="page-55-0"></span>Updates

Check for updates and report bugs at <https://github.com/osofr/simcausal>.

#### References

Sofrygin O, van der Laan MJ, Neugebauer R (2017). "simcausal R Package: Conducting Transparent and Reproducible Simulation Studies of Causal Effect Estimation with Complex Longitudinal Data." Journal of Statistical Software, 81(2), 1-47. doi: 10.18637/jss.v081.i02.

<span id="page-55-1"></span>simfull *Simulate Full Data (From Action DAG(s))*

## Description

This function simulates full data based on a list of intervention DAGs, returning a list of data. frames.

## Usage

```
simfull(
  actions,
  n,
  wide = TRUE,
  LTCF = NULL,
  rndseed = NULL,
  rndseed.reset.node = NULL,
  verbose = getOption("simcausal.verbose")
\mathcal{E}
```
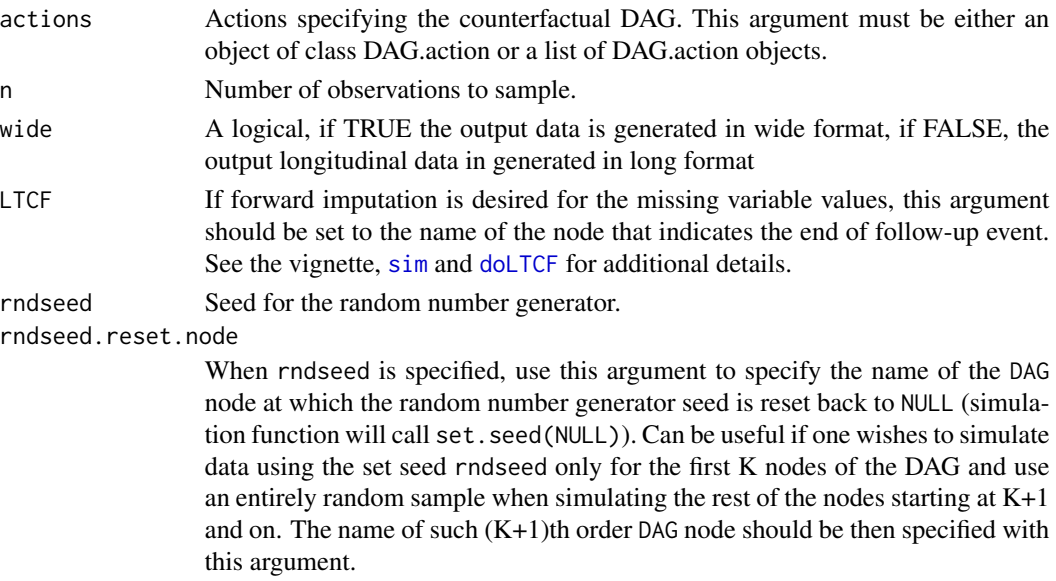

#### <span id="page-56-0"></span>simobs 57

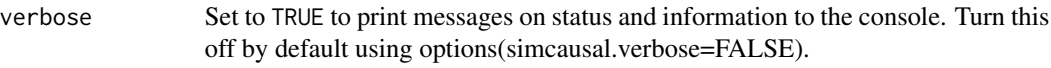

#### Value

A named list, each item is a data. frame corresponding to an action specified by the actions argument, action names are used for naming these list items.

## See Also

[simobs](#page-56-1) - a wrapper function for simulating observed data only; [sim](#page-51-1) - a wrapper function for simulating both types of data; [doLTCF](#page-9-1) for forward imputation of the missing values in already simulating data; [DF.to.long](#page-8-2), [DF.to.longDT](#page-8-1) - converting longitudinal data from wide to long formats.

Other simulation functions: [simobs\(](#page-56-1)), [sim\(](#page-51-1))

<span id="page-56-1"></span>

simobs *Simulate Observed Data*

## Description

This function simulates observed data from a DAG object.

#### Usage

```
simobs(
 DAG,
 n,
 wide = TRUE,
 LTCF = NULL,rndseed = NULL,
 rndseed.reset.node = NULL,
  verbose = getOption("simcausal.verbose")
)
```
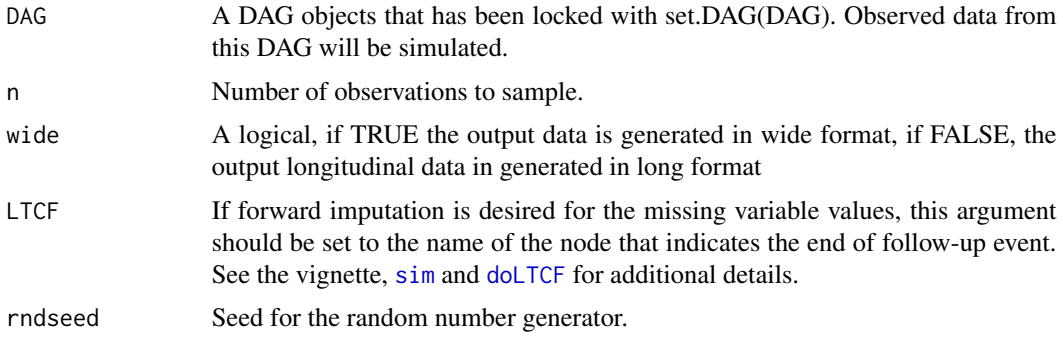

<span id="page-57-0"></span>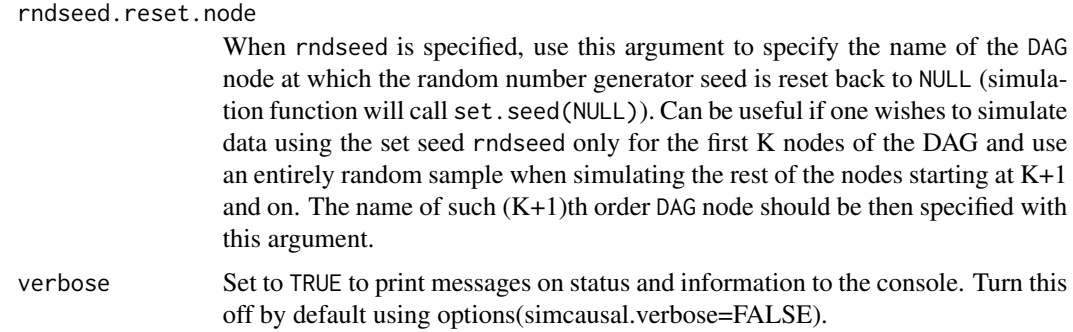

## Value

A data.frame where each column is sampled from the conditional distribution specified by the corresponding DAG object node.

## See Also

[simfull](#page-55-1) - a wrapper function for simulating full data only; [sim](#page-51-1) - a wrapper function for simulating both types of data; [doLTCF](#page-9-1) for forward imputation of the missing values in already simulating data; [DF.to.long](#page-8-2), [DF.to.longDT](#page-8-1) - converting longitudinal data from wide to long formats.

Other simulation functions: [simfull\(](#page-55-1)), [sim\(](#page-51-1))

<span id="page-57-1"></span>sparseAdjMat.to.igraph

*Convert Network from Sparse Adjacency Matrix into igraph Object*

## Description

Uses graph\_from\_adjacency\_matrix function from the igraph package to convert the network in sparse adjacency matrix format into igraph network object.

#### Usage

```
sparseAdjMat.to.igraph(sparseAdjMat, mode = "directed")
```
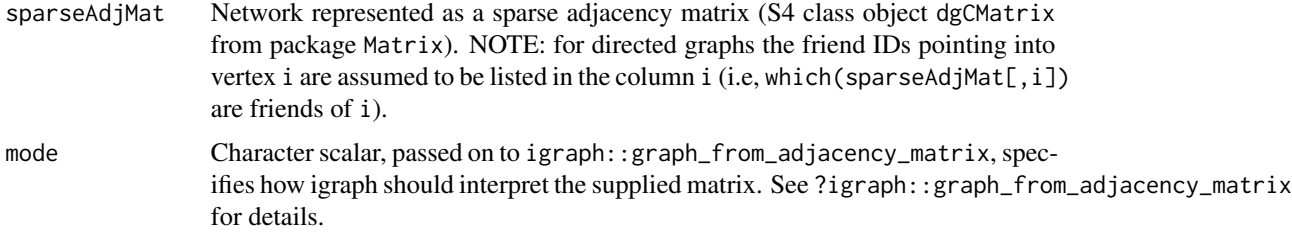

## <span id="page-58-0"></span>Value

A list containing the network object(s) of type DAG.net.

#### See Also

[network](#page-16-1); [igraph.to.sparseAdjMat](#page-12-1); [sparseAdjMat.to.NetInd](#page-58-1); [NetInd.to.sparseAdjMat](#page-14-1);

<span id="page-58-1"></span>sparseAdjMat.to.NetInd

*Convert Network from Sparse Adjacency Matrix into Network IDs Matrix*

#### Description

Convert network represented by a sparse adjacency matrix into simcausal network IDs matrix (NetInd\_k).

#### Usage

sparseAdjMat.to.NetInd(sparseAdjMat, trimKmax)

#### Arguments

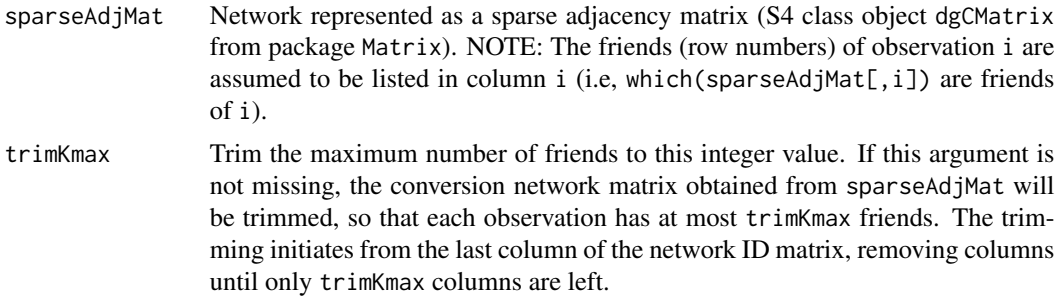

## Value

A named list with 3 items: 1) NetInd\_k; 2) nF; and 3) Kmax. 1) NetInd\_k - matrix of network IDs of dimension (n=nrow(sparseAdjMat),Kmax), where each row i consists of the network IDs (friends) for observation i. Remainders are filled with NAs. 2) nF - integer vector of length n specifying the number of friends for each observation. 3) Kmax - integer constant specifying the maximum observed number of friends in input sparseAdjMat (this is the column dimension for the output matrix NetInd\_k).

## See Also

[network](#page-16-1); [NetInd.to.sparseAdjMat](#page-14-1); [sparseAdjMat.to.igraph](#page-57-1); [igraph.to.sparseAdjMat](#page-12-1);

<span id="page-59-0"></span>

Add user-defined function names to a global list of custom vectorized functions. The functions in vecfun\_names are intended for use inside the node formulas. Adding functions to this list will generally greatly expedite the simulation run time. Any node formula calling a function on this list will be evaluated "as is", the function should be written to accept arguments as either vectors of length n or as matrices with n rows. Adding function to this list will effects simulation from all DAG objects that call this function. See vignette for more details.

#### Usage

```
vecfun.add(vecfun_names)
```
#### Arguments

vecfun\_names A character vector of function names that will be treated as "vectorized" by the node formula R parser

#### Value

An old vector of user-defined vectorized function names

vecfun.all.print *Print Names of All Vectorized Functions*

#### Description

Print all vectorized function names (build-in and user-defined).

#### Usage

vecfun.all.print()

## Value

A vector of build-in and user-defined vectorized function names

<span id="page-60-0"></span>

Print current user-defined vectorized function names.

#### Usage

```
vecfun.print()
```
## Value

A vector of vectorized function names

```
vecfun.remove Remove Custom Vectorized Functions
```
## Description

Remove user-defined function names from a global list of custom vectorized functions. See vignette for more details.

## Usage

```
vecfun.remove(vecfun_names)
```
## Arguments

vecfun\_names A character vector of function names that will be removed from the custom list

## Value

An old vector of user-defined vectorized function names

<span id="page-61-0"></span>

Reset a listing of user-defined vectorized functions.

## Usage

vecfun.reset()

## Value

An old vector of user-defined vectorized function names

# <span id="page-62-0"></span>Index

∗ R6 NetIndClass, [15](#page-14-0) ∗ class NetIndClass, [15](#page-14-0) ∗ data manipulation functions DF.to.long, [9](#page-8-0) DF.to.longDT, [9](#page-8-0) doLTCF, [10](#page-9-0) ∗ simulation functions sim, [52](#page-51-0) simfull, [56](#page-55-0) simobs, [57](#page-56-0) +.DAG *(*add.nodes*)*, [6](#page-5-0)

## A, [3](#page-2-0)

action, *[3](#page-2-0)*, *[55](#page-54-0)* action *(*add.action*)*, [3](#page-2-0) add.action, [3,](#page-2-0) *[22](#page-21-0)*, *[55](#page-54-0)* add.nodes, [6,](#page-5-0) *[55](#page-54-0)*

DAG.empty, [7,](#page-6-0) *[55](#page-54-0)* Define\_sVar, [7](#page-6-0) DF.to.long, [9,](#page-8-0) *[10,](#page-9-0) [11](#page-10-0)*, *[53](#page-52-0)*, *[57,](#page-56-0) [58](#page-57-0)* DF.to.longDT, *[9](#page-8-0)*, [9,](#page-8-0) *[11](#page-10-0)*, *[53](#page-52-0)*, *[57,](#page-56-0) [58](#page-57-0)* distr.list, [10](#page-9-0) doLTCF, *[9,](#page-8-0) [10](#page-9-0)*, [10,](#page-9-0) *[53](#page-52-0)*, *[56–](#page-55-0)[58](#page-57-0)*

eval.target, [12,](#page-11-0) *[47](#page-46-0)*, *[55](#page-54-0)*

igraph.to.sparseAdjMat, [13,](#page-12-0) *[15](#page-14-0)*, *[19](#page-18-0)*, *[59](#page-58-0)*

## N, [14](#page-13-0)

net.list, [14](#page-13-0) NetInd.to.sparseAdjMat, *[13](#page-12-0)*, [15,](#page-14-0) *[19](#page-18-0)*, *[59](#page-58-0)* NetIndClass, [15](#page-14-0) network, *[13](#page-12-0)*, *[15](#page-14-0)*, [17,](#page-16-0) *[59](#page-58-0)* node, *[3](#page-2-0)*, *[7](#page-6-0)*, *[14](#page-13-0)*, [22,](#page-21-0) *[55](#page-54-0)*

parents, [30](#page-29-0) plot, *[32,](#page-31-0) [33](#page-32-0)* plotDAG, [31](#page-30-0) plotSurvEst, [32](#page-31-0) print.DAG, [33](#page-32-0) print.DAG.action, [33](#page-32-0) print.DAG.node, [34](#page-33-0) R6Class, *[15](#page-14-0)* rbern, [34](#page-33-0) rcat.b0, *[35](#page-34-0)* rcat.b0 *(*rcategor.int*)*, [36](#page-35-0) rcat.b1, *[35](#page-34-0)* rcat.b1 *(*rcategor.int*)*, [36](#page-35-0) rcat.factor, [35,](#page-34-0) *[36,](#page-35-0) [37](#page-36-0)* rcategor *(*rcat.factor*)*, [35](#page-34-0) rcategor.int, [36](#page-35-0) rconst, [37](#page-36-0) rdistr.template, [38](#page-37-0) rnet.gnm, [39,](#page-38-0) *[40](#page-39-0)* rnet.gnp, *[39](#page-38-0)*, [39,](#page-38-0) *[40](#page-39-0)* rnet.SmWorld, [40](#page-39-0) set.DAG, *[3](#page-2-0)*, *[14](#page-13-0)*, *[22](#page-21-0)*, *[30,](#page-29-0) [31](#page-30-0)*, [41,](#page-40-0) *[55](#page-54-0)* set.targetE, *[13](#page-12-0)*, [47,](#page-46-0) *[55](#page-54-0)* set.targetMSM, *[13](#page-12-0)*, [49,](#page-48-0) *[55](#page-54-0)* sim, *[11](#page-10-0)*, [52,](#page-51-0) *[55](#page-54-0)[–58](#page-57-0)* simcausal, [54](#page-53-0) simfull, *[11](#page-10-0)*, *[53](#page-52-0)*, *[55](#page-54-0)*, [56,](#page-55-0) *[58](#page-57-0)* simobs, *[11](#page-10-0)*, *[53](#page-52-0)*, *[55](#page-54-0)*, *[57](#page-56-0)*, [57](#page-56-0) sparseAdjMat.to.igraph, *[13](#page-12-0)*, *[15](#page-14-0)*, *[19](#page-18-0)*, [58,](#page-57-0) *[59](#page-58-0)* sparseAdjMat.to.NetInd, *[13](#page-12-0)*, *[15](#page-14-0)*, *[19](#page-18-0)*, *[59](#page-58-0)*, [59](#page-58-0)

vecfun.add, [60](#page-59-0) vecfun.all.print, [60](#page-59-0) vecfun.print, [61](#page-60-0) vecfun.remove, [61](#page-60-0) vecfun.reset, [62](#page-61-0)